CONTROL Y SUPERVISION DE UN PROCESO HIDRAULICO CON UNA PLATAFORMA SCADA

> DANIEL FELIPE CASTAÑEDA MARIN NATALIE LOPEZ CORREA CHRISTIAN STID BARRERA ORDOÑEZ

UNIVERSIDAD TECNOLOGICA DE PEREIRA FACULTAD DE TECNOLOGIA PROGRAMA DE TECNOLOGIA ELECTRICA PEREIRA 2014

#### CONTROL Y SUPERVISION DE UN PROCESO HIDRAULICO CON UNA PLATAFORMA SCADA

#### DANIEL FELIPE CASTAÑEDA MARIN COD: 1087551760 NATALIE LOPEZ CORREA COD: 1088292176 CHRISTIAN STID BARRERA ORDOÑEZ COD: 1088292130

#### Proyecto de grado presentado para optar el título de Tecnólogo en Electricidad

#### **Director** SIGILFREDO ARREGOCES C Docente Programa de Tecnología Eléctrica

UNIVERSIDAD TECNOLÓGICA DE PEREIRA FACULTAD DE TECNOLOGÍA PROGRAMA DE TECNOLOGÍA ELÉCTRICA **PEREIRA** 2014

Nota de aceptación:

\_\_\_\_\_\_\_\_\_\_\_\_\_\_\_\_\_\_\_\_\_\_\_\_\_\_\_\_\_\_\_ Firma del director del programa

\_\_\_\_\_\_\_\_\_\_\_\_\_\_\_\_\_\_\_\_\_\_\_\_\_\_\_\_\_\_\_ \_\_\_\_\_\_\_\_\_\_\_\_\_\_\_\_\_\_\_\_\_\_\_\_\_\_\_\_\_\_\_

\_\_\_\_\_\_\_\_\_\_\_\_\_\_\_\_\_\_\_\_\_\_\_\_\_\_\_\_\_\_\_ Firma del director del proyecto

Firma del jurado

Pereira, 1 Mayo del 2014

### **DEDICATORIA**

Agradezco y dedico este trabajo a mi madre María Berenice Castañeda Marín, a mi tía Ana María Castañeda Marín. Por preferir para mí una adecuada educación y por el apoyo económico; también por los consejos que me han ayudado a conseguir mis logros y no desertar.

*Daniel Felipe Castañeda Marín*.

Agradezco infinitamente a mis padres John Jairo López Agudelo y Gloria Inés Correa Sánchez por el gran apoyo educativo, moral y económico que me han brindado. A mis hermanos Christian y Michael López Correa, y en especial Giovanny Lopez correa quien hoy no está conmigo, que a pesar de las complejas situaciones que hemos tenido que vivir; he cumplido una de tantas metas propuestas. A ellos, a mi familia dedico este logro, por la enorme confianza y dedicación depositada en mí.

A mis compañeros de trabajo Daniel F. Castañeda M. y Christian S. Barrera por la compañía y la mutua colaboración.

*Natalie López Correa.*

Agradezco y dedico este trabajo a mis padres Miriam Ordoñez F. Y Wilson Barrera V. por el apoyo moral y económico que me han brindado de manera incondicional en todos estos años, a pesar de las adversidades.

*Christian Stid barrera Ordoñez.*

## **AGRADECIMIENTO**

Agradecemos al Msc. Ing. Sigifredo C. Arregocés C. por el gran aporte académico y económico que nos ofreció y por su entera dedicación a la Escuela de Tecnología Eléctrica.

## **CONTENIDO**

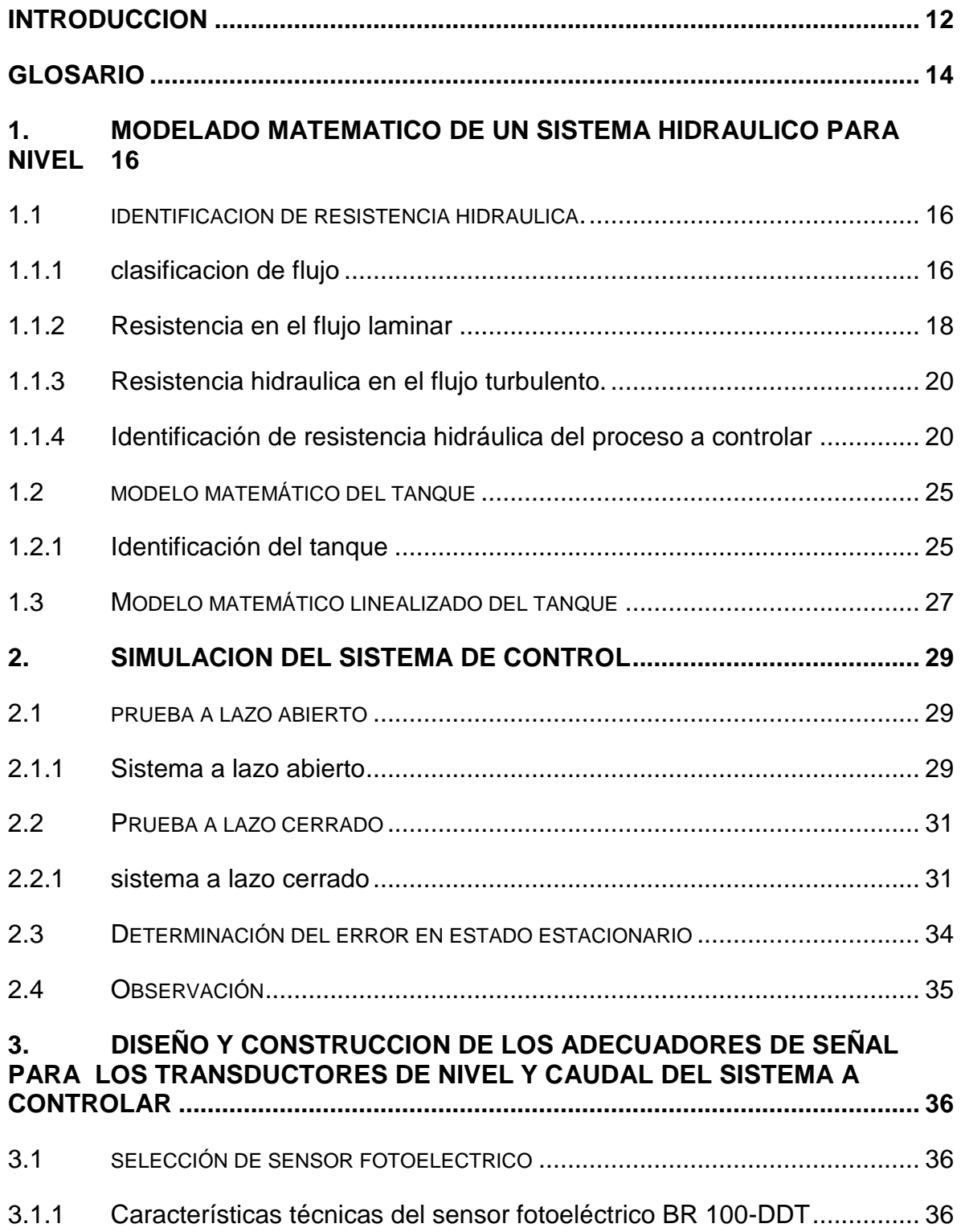

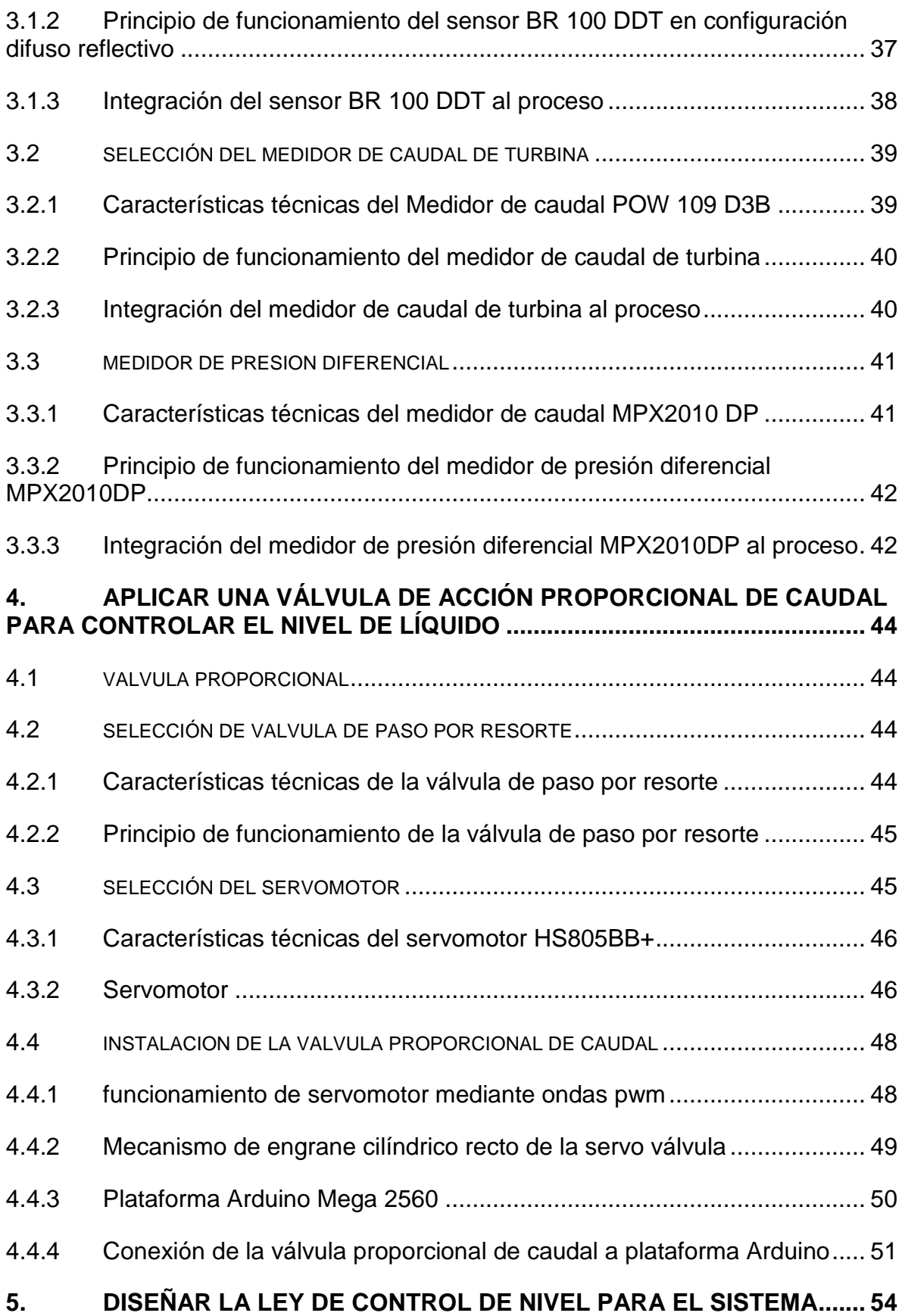

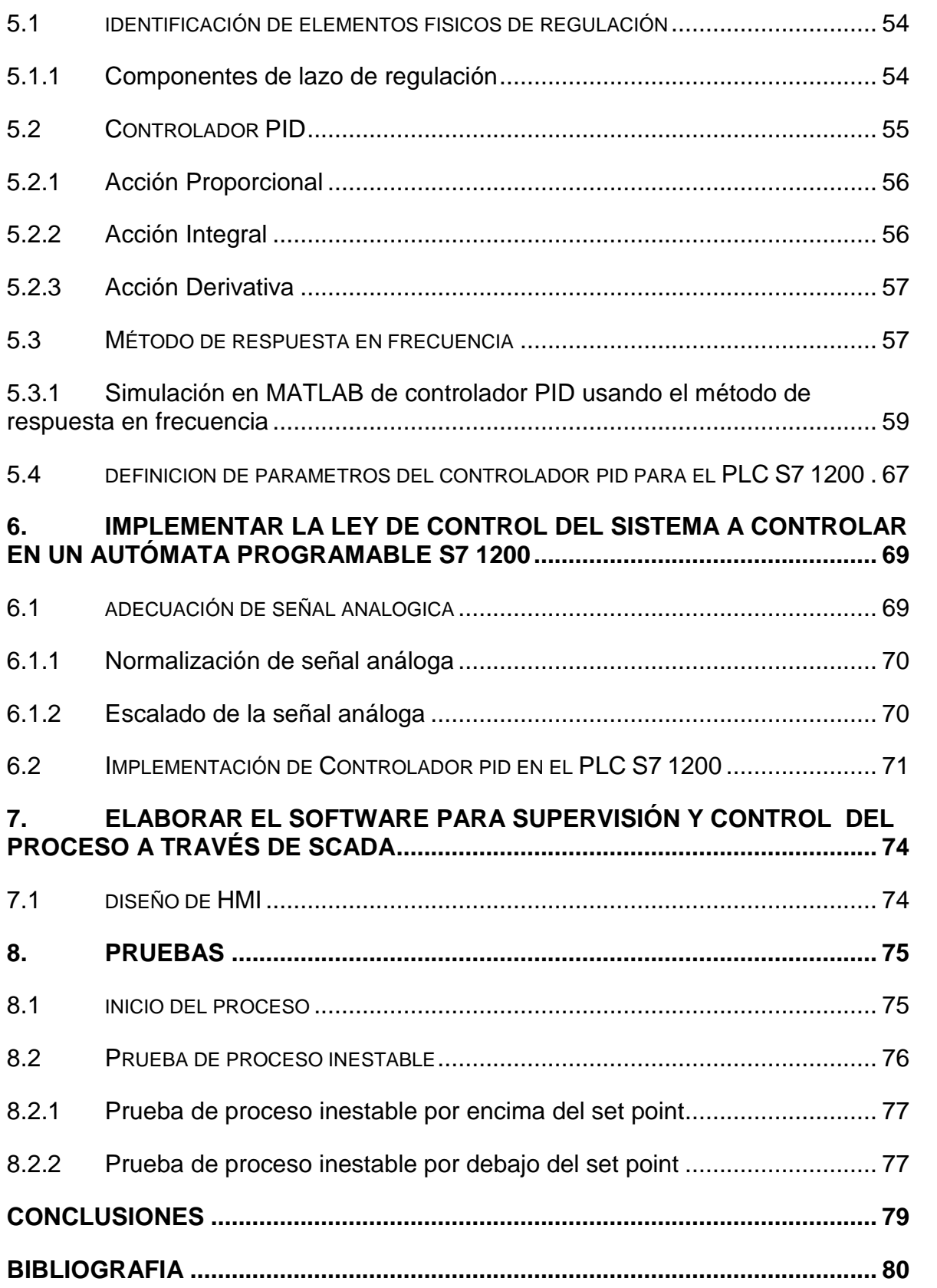

# **LISTA DE FIGURAS**

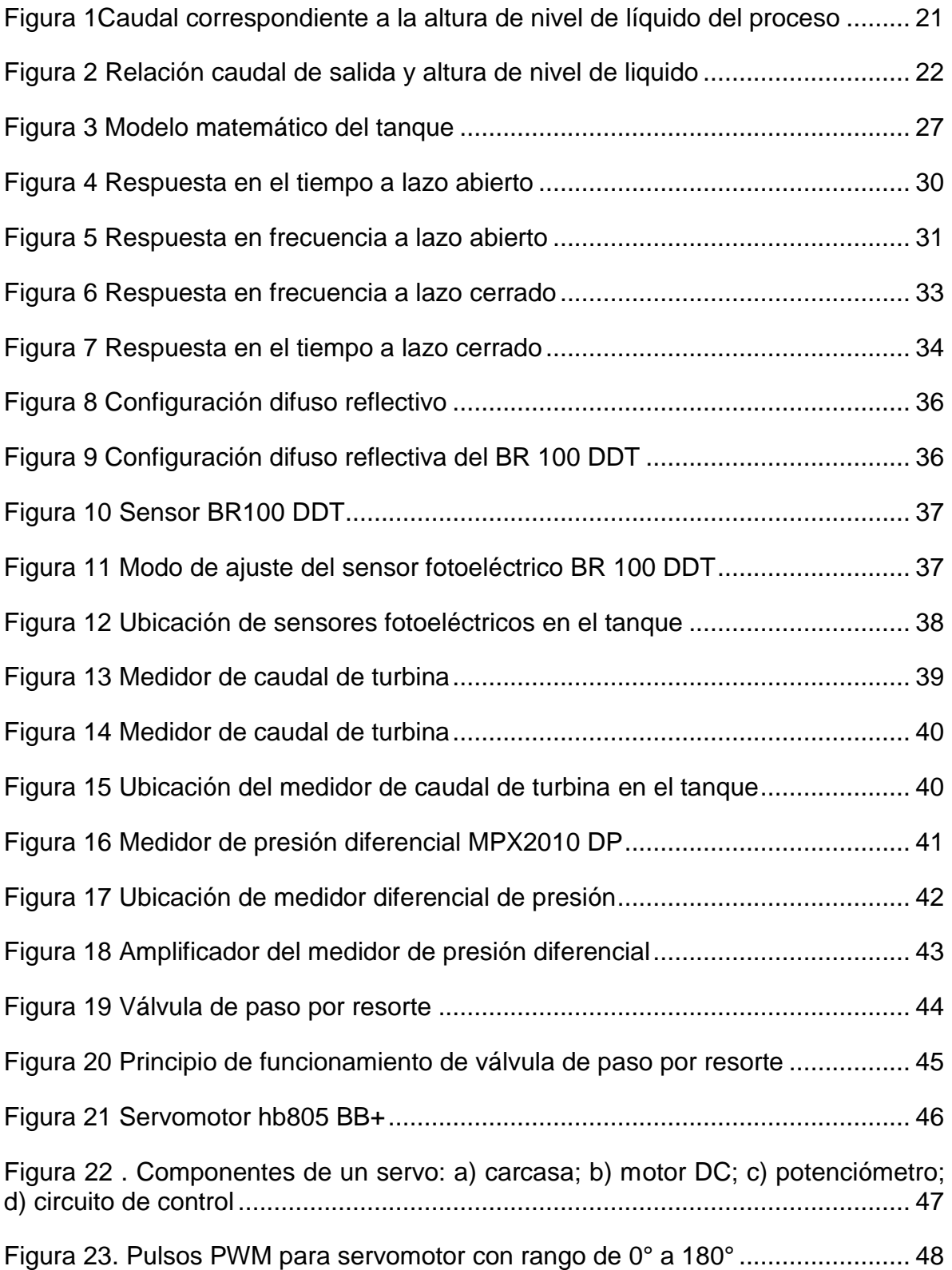

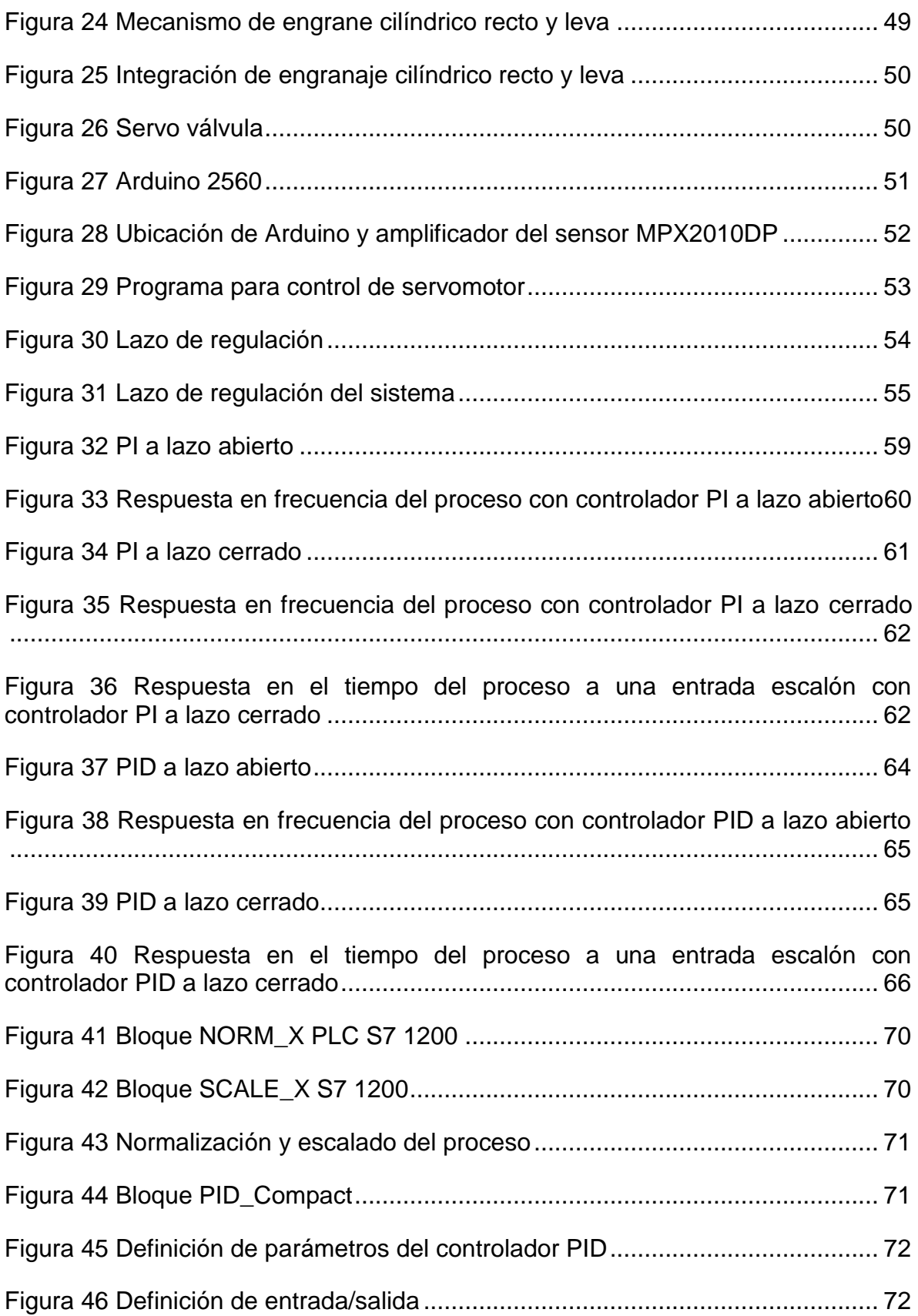

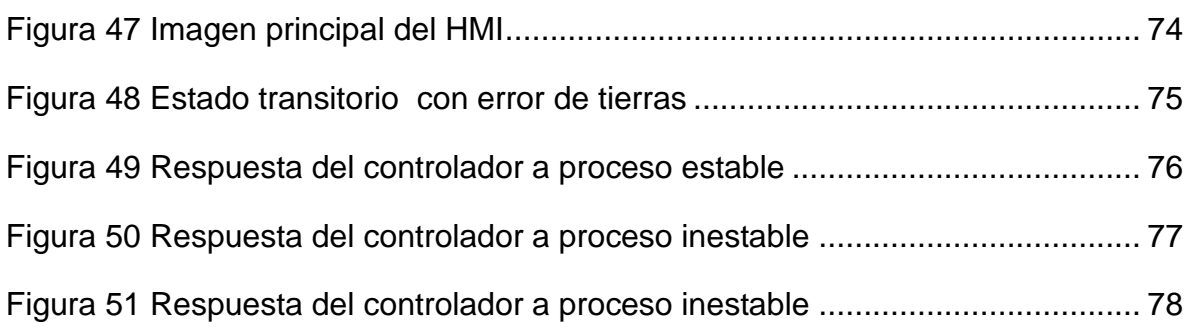

# **LISTA DE TABLAS**

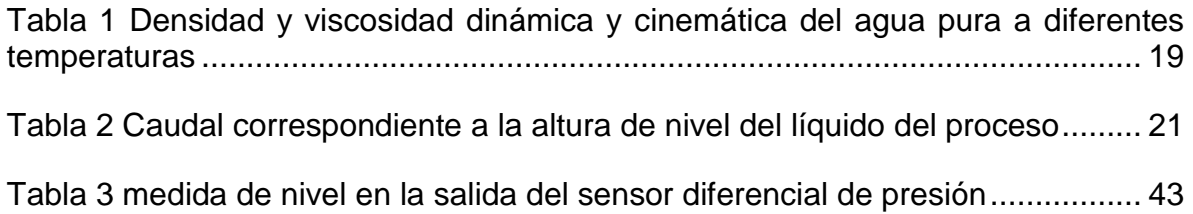

## **INTRODUCCION**

<span id="page-11-0"></span>Una de las principales metas que se proponen las industrias es mejorar la calidad de sus procesos, y así mejorar los niveles de competencia, generando procesos más eficientes. La teoría de control permite obtener mejores parámetros de funcionamiento como lo son, por ejemplo un control de nivel y caudal exactos en los procesos de control de líquidos industriales. Esto se logra gracias a la aplicación de la teoría de control utilizando

- Autómatas programables
- Plataformas de programación con hardware Arduino
- Sensores adecuados a las necesidades del sistema
- Reguladores proporcionales de nivel
- Software para la supervisión de procesos, como Wincc ofrecido por **SIEMENS**

Este proyecto consiste en conservar constante el nivel de líquido presente en un tanque, sin importar la cantidad de líquido evacuada de dicho tanque. El control sobre el proceso con la finalidad expuesta con anterioridad es logrado mediante la implementación de un controlador PID. Se aplica un interfaz hombre máquina (HMI) con el objeto de supervisar el proceso a través de réplicas gráficas del mismo.

#### **OBJETIVO GENERAL**

Controlar y supervisar un proceso hidráulico con una plataforma Scada

## **OBJETIVOS ESPECÍFICOS**

- Modelar un sistema hidráulico para el control de nivel
- Simular en MATLAB el sistema de control
- Diseñar y construir los adecuadores de señal para los transductores de nivel y caudal del sistema a controlar
- Aplicar una válvula de acción proporcional de caudal para controlar el nivel de liquido
- $\triangleright$  Diseñar la ley de control de nivel para el sistema
- > Implementar la ley de control del sistema a controlar en un autómata programable S7 1200
- Elaborar el software para supervisión y control del proceso a través de **SCADA**

## **PASOS A SEGUIR PARA LA REALIZACIÓN EXITOSA DEL PROCESO**

- $\checkmark$  Identificar la dinámica del sistema a controlar
- $\checkmark$  Identificar la resistencia hidráulica
- $\checkmark$  Determinar el modelo matemático en lazo abierto y lazo cerrado del sistema a controlar
- $\checkmark$  Determinar los elementos físicos del sistema en lazo cerrado
- Construir el sistema en lazo cerrado

#### **ANTECEDENTE**

Este proyecto tiene como antecedente un proyecto que se ha ido desarrollando paulatinamente a través de los años, en el programa de Tecnología Eléctrica, que tienen como finalidad implementar prácticas de regulación de variables físicas en el laboratorio de control.

Además de lo anteriormente señalado, este proyecto pretende dar continuación al proyecto de grado titulado "Diseño, construcción y control de un sistema de almacenamiento de líquido de segundo orden". Realizado por los egresados del programa; Oscar Fernando Gil Trejos y David Robayo García, orientado por el Magister Sigilfredo Arregocés [1].

#### **GLOSARIO**

<span id="page-13-0"></span>**Atmosfera:** Es la capa de aire que rodea la tierra. El aire está retenido por la tierra y no se difunde por el espacio, por su peso. Las capas más próximas a la superficie soportan el peso de las más alejadas y por tanto son más densas.

**Caudal:** Es el flujo por unidad de tiempo; es decir, la cantidad de fluido que circula por una sección determinada del conducto en la unidad de tiempo Flujo: Expresa el movimiento de un fluido, pero también significa para nosotros la cantidad total de fluido que ha pasado por una sección determinada de un conducto.

**Función de transferencia:** La función de transferencia de un sistema descrito mediante una ecuación diferencial lineal e invariante con el tiempo se define, en términos de Laplace, como el cociente entre la transformada de Laplace de la salida (función de respuesta) y la transformada de Laplace de la entrada (función de excitación) bajo la suposición de que todas las condiciones iniciales son cero.

**Modelos matemáticos:** Cualquier tentativa de diseño de un sistema debe empezar a partir de una predicción de su funcionamiento antes de que el sistema pueda diseñarse en detalle o construirse físicamente. Tal predicción se basa en una descripción matemática de las características dinámicas del sistema. A esta descripción matemática se le llama modelo matemático. Para los sistemas físicos, la mayoría de los modelos matemáticos que resultan útiles se describen en términos de ecuaciones diferenciales. La dinámica de sistemas trata del modelado matemático y el análisis de la respuesta de los sistemas dinámicos.

Pascal: Un pascal equivale a la presión ejercida por una fuerza de 1 N que actúa sobre un área de 1 m2.

**Perturbaciones:** Una perturbación es una señal que tiende a afectar negativamente el valor de la salida de un sistema. Si la perturbación se genera dentro del sistema se denomina interna, en tanto que una perturbación externa se produce fuera del sistema y es una entrada.

**Presión:** La presión es la magnitud que indica cómo se distribuye la fuerza sobre la superficie a la cual está aplicada. La medida de la presión se puede calcular entonces dividiendo la intensidad de la fuerza por el área de la superficie: Por ser el cociente que resulta de dividir dos magnitudes escalares, la presión es también un escalar.

$$
P = \frac{F}{A}
$$

**Scada:** Software para ordenadores que permite controlar y supervisar procesos industriales a distancia. Facilita la retroalimentación en tiempo real con los dispositivos de campo (sensores y actuadores), y controla el proceso automáticamente. Provee de toda la información que se genera en el proceso productivo y permite su gestión e intervención.

**Sensor:** Es un dispositivo que recibe una señal o estímulo y responde con una señal eléctrica. Además los sensores pueden ser activos o pasivos.

**Simulación de procesos:** es la representación de un fenómeno o proceso mediante otro más simple, que permite analizar sus características, con ayuda de algún software.

**Sistemas de control en lazo abierto:** Los sistemas en los cuales la salida no afecta la acción de control se denominan sistemas de control en lazo abierto. En otras palabras, en un sistema de control en lazo abierto no se mide la salida ni se realimenta para compararla con la entrada.

**Sistemas de control en lazo cerrado:** Los sistemas de control realimentados se denominan también sistemas de control en lazo cerrado. En un sistema de control enlazo cerrado, se alimenta al controlador la señal de error de actuación, que es la diferencia entre la señal de entrada y la señal de realimentación (que puede ser la señal de salida misma o una función de la señal de salida y sus derivadas y/o integrales), a fin de reducir el error y llevar la salida del sistema a un valor conveniente. El término control en lazo cerrado siempre implica el uso de una acción de control realimentado para reducir el error del sistema.

**Transformada de Laplace:** El método de la transformada de Laplace es un método operativo que aporta muchas ventajas cuando se usa para resolver ecuaciones diferenciales lineales. Mediante el uso de la transformada de Laplace, es posible convertir muchas funciones comunes, tales como las funciones sinusoidales, las funciones sinusoidales amortiguadas y las funciones exponenciales, en funciones algebraicas de una variable S compleja. Las operaciones tales como la diferenciación y la integración se sustituyen mediante operaciones algebraicas en el plano complejo. Por tanto, en una ecuación algebraica, una ecuación diferencial lineal se transforma en una variable compleja S. Si se resuelve la ecuación algebraica en S para la variable dependiente, la solución de la ecuación diferencial (la transformada inversa de Laplace de la variable dependiente) encuentra mediante una tabla de transformadas de Laplace o una técnica de expansión en fracciones parciales.

Una ventaja del método de la transformada de Laplace es que permite el uso de técnicas gráficas para predecir el desempeño del sistema, sin tener que resolver las ecuaciones diferenciales del sistema. Otra ventaja del método de la transformada de Laplace es que, cuando se resuelve la ecuación diferencial, es posible obtener simultáneamente tanto el componente transitorio como el componente de estado estable de la solución.

**Transductor:** Es un convertidor de un tipo de energía a otra.

#### <span id="page-15-0"></span>**1. MODELADO MATEMATICO DE UN SISTEMA HIDRAULICO PARA NIVEL**

#### <span id="page-15-1"></span>**1.1 IDENTIFICACION DE RESISTENCIA HIDRAULICA.**

Una resistencia hidráulica es una pérdida de presión localizada que debe ser correctamente identificada. Una válvula hidráulica presenta una restricción al flujo de un fluido y se puede representar como:

$$
\frac{Cambio\text{ }en\text{ }la\text{ }altura\text{ }differential}{Cambio\text{ }en\text{ }la\text{ }razon\text{ }de\text{ }flujo} = Rh
$$
\n
$$
(1.1.1)
$$

$$
Rh = \frac{dh}{dQo} \tag{1.1.2}
$$

Donde

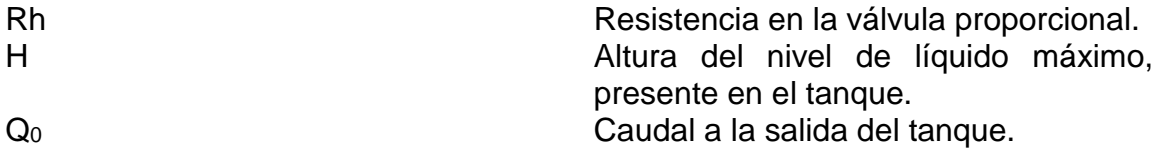

La resistencia del flujo líquido depende de las condiciones del flujo, ya sea el flujo laminar o turbulento.

## <span id="page-15-2"></span>**1.1.1 CLASIFICACION DE FLUJO**

Cuando entre dos partículas en movimiento existe gradiente de velocidad, o sea que una se mueve más rápido que la otra, se desarrollan fuerzas de fricción que actúan tangencialmente a las mismas.

Las fuerzas de fricción tratan de introducir rotación entre las partículas en movimiento, pero simultáneamente la viscosidad trata de impedir la rotación. Dependiendo del valor relativo de estas fuerzas se pueden producir diferentes estados de flujo.

Cuando el gradiente de velocidad es bajo, la fuerza de inercia es mayor que la de fricción, las partículas se desplazan pero no rotan, o lo hacen pero con muy poca energía, el resultado final es un movimiento en el cual las partículas siguen trayectorias definidas, y todas las partículas que pasan por un punto en el campo del flujo siguen la misma trayectoria. Este tipo de flujo fue identificado por *O. Reynolds* y se denomina "**laminar**", queriendo significar con ello que las partículas se desplazan en forma de capas o láminas.

Al aumentar el gradiente de velocidad se incrementa la fricción entre partículas vecinas al fluido, y estas adquieren una energía de rotación apreciable, la viscosidad pierde su efecto, y debido a la rotación las partículas cambian de trayectoria. Al pasar de unas trayectorias a otras, las partículas chocan entre sí y cambian de rumbo en forma errática. Éste tipo de flujo se denomina "turbulento".

El flujo "turbulento" se caracteriza porque:

- Las partículas del fluido no se mueven siguiendo trayectorias definidas.
- La acción de la viscosidad es despreciable.
- Las partículas del fluido poseen energía de rotación apreciable, y se mueven en forma errática chocando unas con otras.
- Al entrar las partículas de fluido a capas de diferente velocidad, su momento lineal aumenta o disminuye, y el de las partículas vecina lo hacen en forma contraria.

Cuando las fuerzas de inercia del fluido en movimiento son muy bajas, la viscosidad es la fuerza dominante y el flujo es laminar. Cuando predominan las fuerzas de inercia el flujo es turbulento. Osborne Reynolds estableció una relación que permite establecer el tipo de flujo que posee un determinado problema [2].

$$
Re = \frac{Fuerzas \text{ }increades}{Fuerzas \text{ }viscosas}
$$
 [1.1.1.1]  

$$
Re = \frac{V * \Phi}{v}
$$
 [1.1.1.2]

Donde

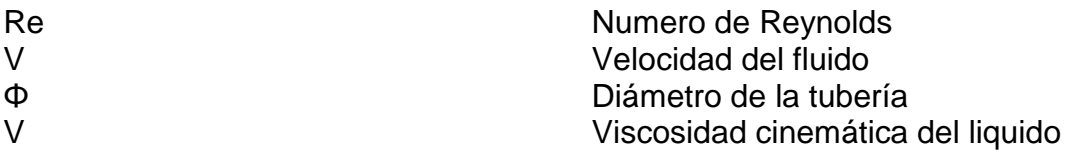

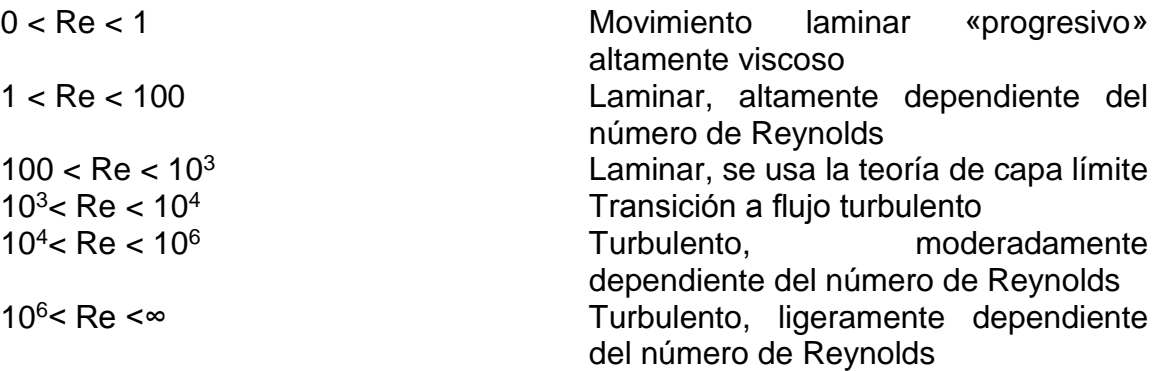

Se procede a identificar el tipo de fluido del proceso mediante el número de Reynolds.

$$
Re = \frac{0.7794 * 0.0127}{0.893}
$$
 [1.1.1.3]

$$
Re = 0.011 \t\t[1.1.1.4]
$$

Como se puede observar en la ecuación 1.1.1.4; 0 < Re < 1, es decir, el flujo es laminar.

#### <span id="page-17-0"></span>**1.1.2 RESISTENCIA EN EL FLUJO LAMINAR**

La resistencia del flujo laminar es constante.

Al considerar el flujo laminar a través de un tubo cilíndrico, la relación entre la altura diferencial h [m] y la razón de flujo [m<sup>3</sup>/s] está dada por la fórmula de Hagen Poiseuille.

$$
h = \frac{128\nu}{g\pi D^4} Q
$$
 [1.1.2.1]

Donde

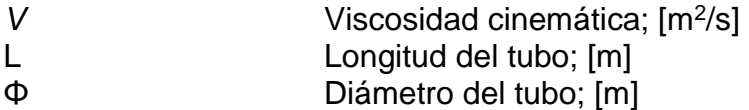

Por lo tanto, la resistencia del flujo laminar Rh para el flujo líquido a través de tubos cilíndricos está dada por

$$
Rh = \frac{dh}{dQ} = \frac{128\nu}{g\pi\Phi^4} \left[\frac{s}{m^2}\right]
$$
 [1.1.2.2]

#### **1.1.2.1 Viscosidad del agua.**

La viscosidad es una propiedad de los líquidos que se opone al deslizamiento mutuo de dos capas liquidas adyacentes.

En todas las medidas de viscosidad es indispensable una exacta regulación de temperatura [3].

<span id="page-18-0"></span>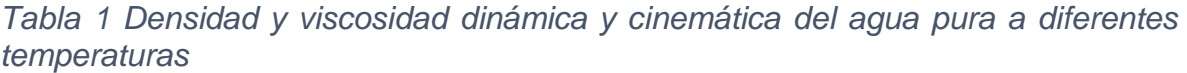

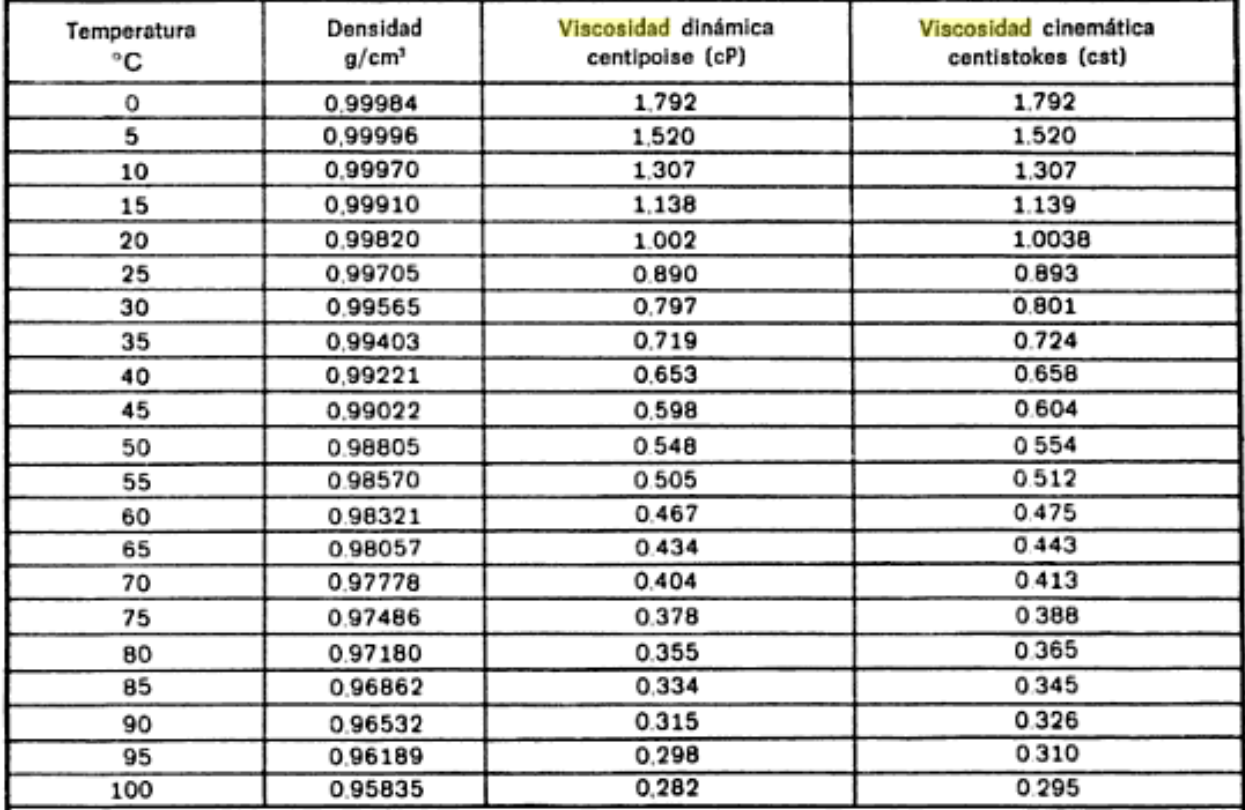

Tabla tomada de la referencia [4]

#### <span id="page-19-0"></span>**1.1.3 RESISTENCIA HIDRAULICA EN EL FLUJO TURBULENTO.**

La razón de flujo a través de una restricción se define como

$$
Q = Kt\sqrt{h} \tag{1.1.3.1}
$$

Donde

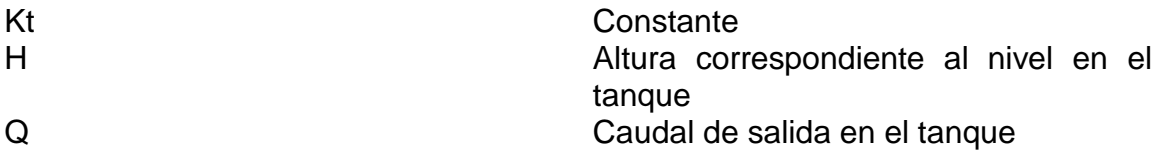

Puesto que Q y *h* están relacionadas por una ecuación no lineal, la resistencia del flujo turbulento Rh no es constante.

$$
\frac{dh}{dQ} = \frac{2h}{Q}
$$
 [1.1.3.2]  

$$
Rh = \frac{2h}{Kt\sqrt{h}}
$$
 [1.1.3.3]

El hecho de que la resistencia del flujo turbulento Rh no sea constante, significa que debemos definirla mediante una condición de operación y usar este valor solamente en la vecindad de la condición de operación [3].

#### <span id="page-19-1"></span>**1.1.4 IDENTIFICACIÓN DE RESISTENCIA HIDRÁULICA DEL PROCESO A CONTROLAR**

Para una adecuada identificación de la resistencia hidráulica del proceso se deben tener en cuenta algunos datos esenciales de las capacidades del proceso como lo son, el volumen, el nivel de líquido y la presión hidrostática. Estos datos se obtuvieron por medio del sensor MPX2010dp. Para mayor facilidad en la identificación de la resistencia hidráulica se realizó una tabla con los datos nombrados con anterioridad, los cuales se emplearon para construir la figura1. Dicha grafica fue realizada con el fin de adquirir una ecuación por regresiones lineales que sea útil para encontrar la resistencia hidráulica del sistema.

H Altura correspondiente al nivel presente en el tanque Q<sup>o</sup> Caudal en la salida del tanque

<span id="page-20-1"></span>*Tabla 2 Caudal correspondiente a la altura de nivel del líquido del proceso*

| $h$ (cm) | $Q_o (m^3/s)$ |
|----------|---------------|
| 6        | 4,1           |
| 11,4     | 5,553         |
| 17,1     | 6,801         |
| 22,8     | 7,605         |
| 28,5     | 8,514         |
| 34,2     | 9,293         |
| 39,9     | 9,935         |
| 45,6     | 10,611        |
| 51,3     | 11,211        |
| 57       | 11,78         |
| 62,7     | 12,3          |
| 68,4     | 12,845        |
| 74,1     | 13,376        |

<span id="page-20-0"></span>*Figura 1Caudal correspondiente a la altura de nivel de líquido del proceso*

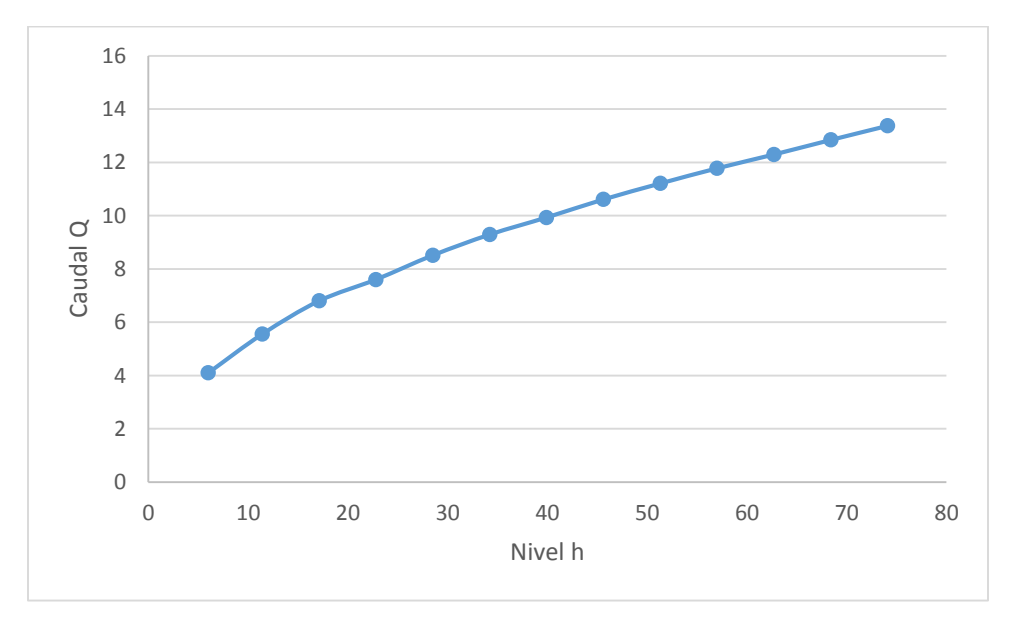

Existe una relación no lineal entre el caudal de salida y el nivel, en otras palabras, si h es la altura del líquido y kt es una constante que depende del tipo de válvula y la densidad del líquido, el caudal de salida será:

$$
Q = Kt\sqrt{h} \tag{1.1.4.1}
$$

Dicha relación es representada de forma general en la siguiente gráfica. Teniendo en cuenta que Q<sup>m</sup> y hm corresponden a los valores medios del proceso.

<span id="page-21-0"></span>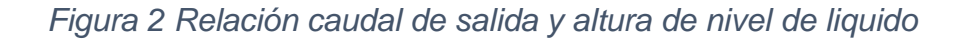

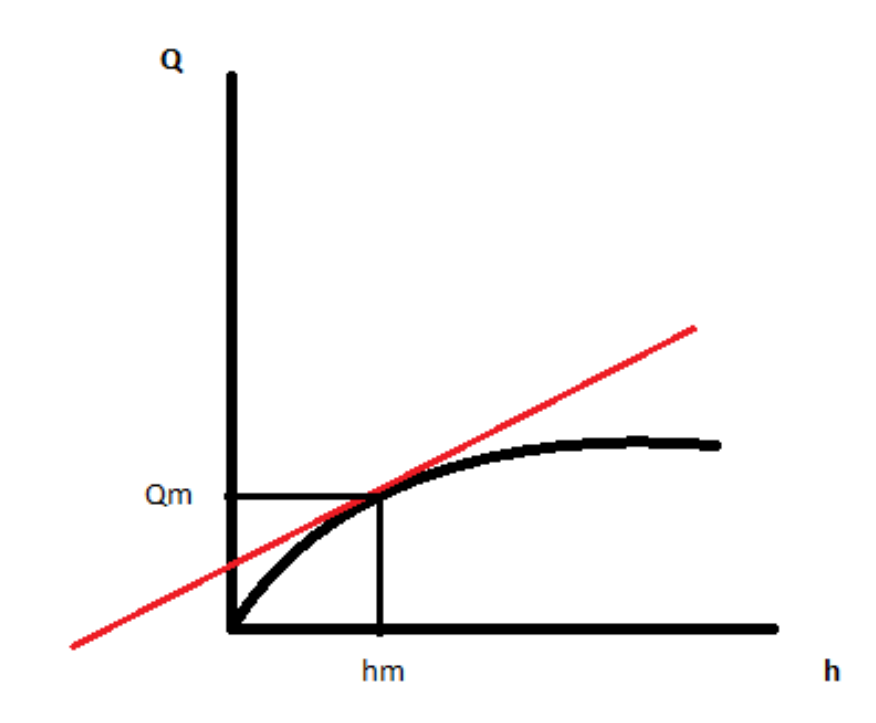

Figura tomada de la referencia [5].

Empleando una regresión mediante el modelo de ecuación de potencia se obtuvo:

$$
Q = 1.7779 * h^{0.4678} \tag{1.1.4.2}
$$

Donde

$$
r^2 = 0.9998
$$
 [1.1.4.3]  
0.4678  $\approx$  0.5 [1.1.4.4]

$$
x_1, x_2, \ldots, x_n
$$

Al realizar una aproximación lineal de la ecuación 1.1.4.1 se obtiene la pendiente de la recta tangente a la relación no lineal entre caudal y nivel.

$$
m = \frac{dQ_o}{dh} \Big] h = h_m \tag{1.1.4.5}
$$

$$
m = \frac{1}{2\text{Kt}\sqrt{h_m}}\tag{1.1.4.6}
$$

El caudal medio en la salida se expresa como:

$$
Q_m = Kt\sqrt{h_m} \tag{1.1.4.7}
$$

$$
Kt = \frac{Q_m}{\sqrt{h_m}}\tag{1.1.4.8}
$$

Reemplazando 1.1.4.8 en 1.1.4.6 se tiene que:

$$
m = \frac{Q_m}{2\sqrt{h_m}} * \frac{1}{\sqrt{h_m}}
$$
 [1.1.4.9]  
\n
$$
m = \frac{Q_m}{2h_m}
$$
 [1.1.4.10]

Por lo tanto, la ecuación de la recta queda:

$$
y = mx + b \tag{1.1.4.11}
$$

$$
Q_0(t) = m * h(t) \tag{1.1.4.12}
$$

De la expresión anterior se define que:

$$
Q_0 = \frac{h}{R_h} \tag{1.1.4.13}
$$

Datos tomados de la referencia [5].

Teniendo en cuenta que el caudal depende de una diferencia de presión y del peso específico del líquido, se puede afirmar que, dependiendo del líquido y combinaciones del líquido, que se desea usar en el proceso, varia la resistencia hidráulica, está representada como Rh y definida en la ecuación anterior.

Como el líquido con el cual se realizaron las pruebas fue agua; la densidad específica del agua es igual a 1.  $\gamma = 1$ 

$$
Rh = \frac{h}{Q_0} \tag{1.1.4.14}
$$

$$
Q_o = \sqrt{\frac{2 * g * (P_1 - P_2)}{\gamma}}
$$
 [1.1.4.15]

$$
Q_o = \sqrt{\frac{2 * 9.81 * (9.12)}{1}}
$$
 [1.1.4.16]

$$
Q_o = 13.3766 \frac{m^3}{s} \tag{1.1.4.17}
$$

$$
Rh = \frac{0.741}{13.3766} \tag{1.1.4.18}
$$

$$
Rh = 0.055 \tag{1.1.4.19}
$$

Donde

Q<sup>0</sup> Caudal de salida

24

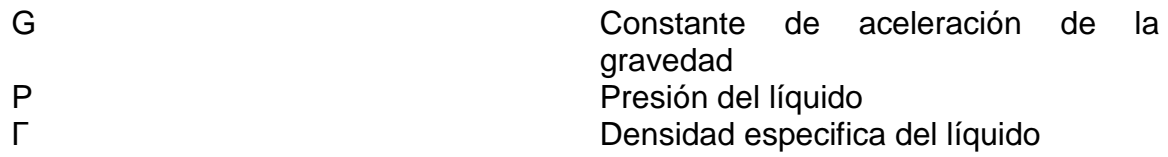

## <span id="page-24-0"></span>**1.2 MODELO MATEMÁTICO DEL TANQUE**

### <span id="page-24-1"></span>**1.2.1 IDENTIFICACIÓN DEL TANQUE**

Para una adecuada identificación del tanque se debe determinar la función de transferencia del sistema. Donde la función de transferencia debe acoger la función linealizada de caudal con respecto a la altura, presentada en la tabla 2.

Las capacidades físicas del tanque son; base rectangular con un área de 171.61 cm<sup>2</sup> y altura de aproximadamente 70 cm, abierto y provisto de una válvula de restricción de descarga.

Se toma la ecuación 1.1.4.12 y se reemplaza en la ecuación de balance de masa.

$$
Q_i(t) - Q_o(t) = A * \frac{dh(t)}{dt}
$$
 [1.2.1.1]

Donde

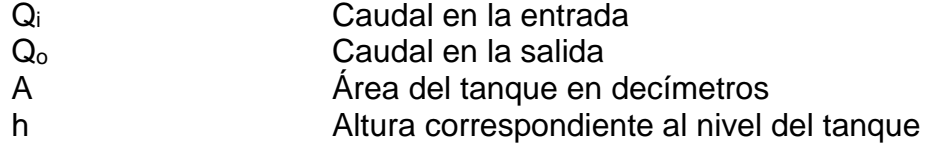

Se tiene que:

$$
Q_i(t) - m * h(t) = A * \frac{dh(t)}{dt}
$$
 [1.2.1.2]

Transformando al dominio de Laplace:

$$
Q_i(s) = ASH(s) + mH(s)
$$
 [1.2.1.3]

$$
Q_i(s) = H(s)(AS + m)
$$
 [1.2.1.4]

$$
\frac{H(s)}{Q_i(s)} = \frac{1}{AS+m}
$$
 [1.2.1.5]

$$
\frac{H(s)}{Q_i(s)} = \frac{\frac{1}{m}}{\frac{A}{m}S + 1}
$$
 [1.2.1.6]

$$
\tau = \frac{A}{m} \tag{1.2.1.7}
$$

Donde

Τ Constante de tiempo equivalente al 63.2%.

La ganancia del sistema está dada por:

$$
K = \frac{1}{m}
$$
 [1.2.1.8]

Entonces se puede definir la ganancia como expresión matemática, conocida como el modelo del sistema en forma de función de transferencia.

$$
G(s) = \frac{K}{TS + 1}
$$
 [1.2.1.9]

Datos tomados de la referencia [5].

# <span id="page-26-0"></span>**1.3 MODELO MATEMÁTICO LINEALIZADO DEL TANQUE**

<span id="page-26-1"></span>*Figura 3 Modelo matemático del tanque*

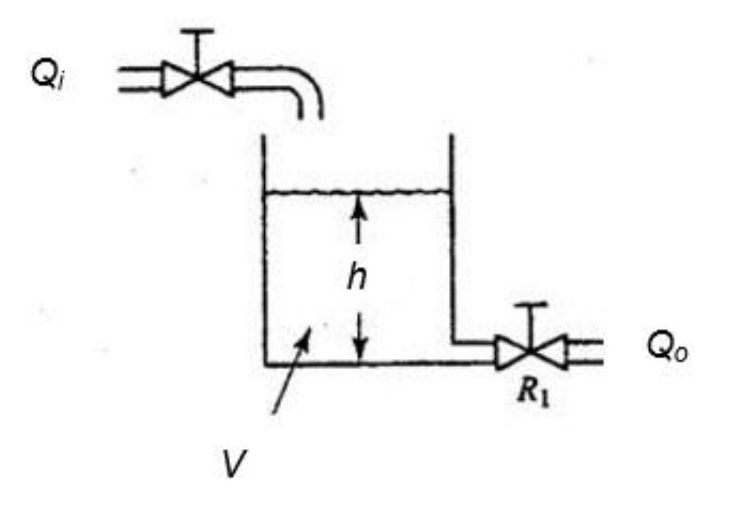

$$
Qi(t) - Qo(t) = \frac{dV(t)}{dt}
$$
 [1.3.1]

$$
\frac{dV(t)}{dt} = A * \frac{dh(t)}{dt}
$$
 [1.3.2]

Si se considera la relación del caudal de salida y el nivel de agua evacuado desde el tanque, se tiene que:

$$
Qo(t) = \frac{h(t)}{Rh}
$$
 [1.3.3]

Reemplazo [1.3.3] y [1.3.2] en [1.3.1].

$$
A * \frac{dh(t)}{dt} = Qi(t) - \frac{h(t)}{Rh}
$$
 [1.3.4]

$$
Qi(t) = A * \frac{dh(t)}{dt} + \frac{h(t)}{Rh}
$$
 [1.3.5]

Se obtiene así una ecuación diferencial de primer orden, como la representada en la ecuación [1.3.5].

Con el objetivo de adquirir de forma rápida la función de transferencia, se procede a transformar al dominio de Laplace

$$
\mathcal{L}\left\{Qi(t) = A * \frac{dh(t)}{dt} + \frac{h(t)}{Rh}\right\}
$$
 [1.3.6]

$$
Qi(s) = A * h(s) * S + \frac{h(s)}{Rh}
$$
 [1.3.7]

$$
Qi(s) = h(s) [(A * S) + \frac{1}{Rh}]
$$
 [1.3.8]

$$
\frac{h(s)}{Qi(s)} = \frac{1}{\left[\frac{1}{(A*S) + \frac{1}{Rh}\right]}
$$
 [1.3.9]  
\n
$$
\frac{h(s)}{Qi(s)} = \frac{Rh}{(A * Rh * S) + 1}
$$
 [1.3.10]

Datos tomados de la referencia [5].

#### **2. SIMULACION DEL SISTEMA DE CONTROL**

#### <span id="page-28-1"></span><span id="page-28-0"></span>**2.1 PRUEBA A LAZO ABIERTO**

#### <span id="page-28-2"></span>**2.1.1 SISTEMA A LAZO ABIERTO**

Un sistema a lazo abierto es aquel sistema, donde la salida es independiente de la entrada. En otras palabras la señal de salida del sistema no se compara con la señal de salida deseada. En consecuencia no se evidencia el error.

Función de transferencia a lazo abierto

$$
\frac{h(s)}{Qi(s)} = \frac{Rh}{(A * Rh * S) + 1}
$$
 [2.1.1.1]  
\n
$$
\frac{h(s)}{Qi(s)} = \frac{0.055}{0.943855s + 1}
$$
 [2.1.1.2]

#### **2.1.1.1 Simulación respuesta en el tiempo a lazo abierto**

 $Rh = [0.055]$ ;  $A = [17.161]$ ; Num  $=$  [ Rh ]; Den =  $[ A<sup>*</sup>Rh 1 ]$ ;  $[Gm, Pm, Wcg, Wcp] = margin(num, den)$  $G = tf(num,den)$ step(G) grid on

Función de transferencia

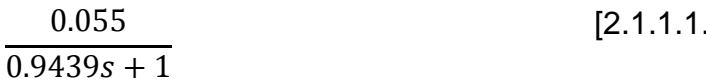

Tiempo de subida Tiempo entre 10% y 90% de la amplitud Tiempo de establecimiento Tiempo que tarda en estabilizarse el proceso.

1]

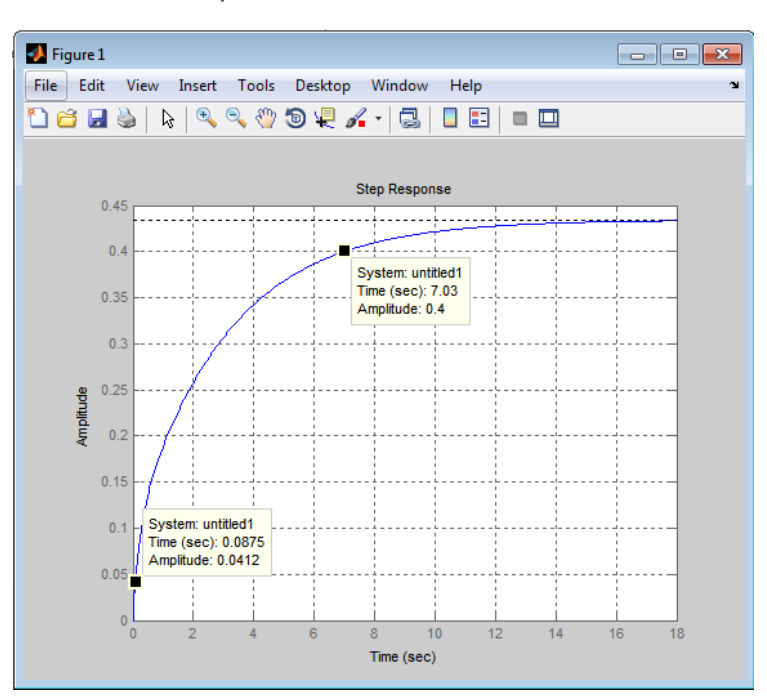

<span id="page-29-0"></span>*Figura 4 Respuesta en el tiempo a lazo abierto*

## **2.1.1.2 Simulación de respuesta en frecuencia a lazo abierto**

 $Rh = [0.048]$ ;  $A = [17.161]$ ; Num =  $[ Rh];$ Den =  $[ A^*Rh 1 ]$ ;  $[Gm, Pm, Wcg, Wcp] = margin(num, den)$  $G = tf(num, den)$ bode(G) grid on

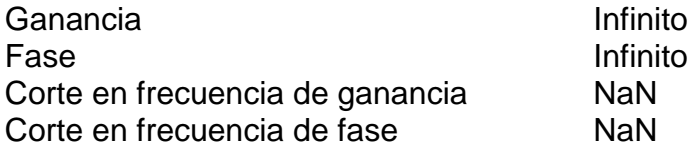

Donde:

| <b>Ganancia</b>                 | Cambio en la ganancia, necesario para<br>desestabilizar el proceso.            |
|---------------------------------|--------------------------------------------------------------------------------|
| Fase                            | Cambio en la fase, necesario para<br>desestabilizar el sistema a lazo cerrado. |
| Corte en frecuencia de ganancia | Frecuencia correspondiente a ganancia<br>igual a 0.                            |
| Corte en frecuencia de fase     | Frecuencia correspondiente a fase<br>igual a -180°.                            |

<span id="page-30-2"></span>*Figura 5 Respuesta en frecuencia a lazo abierto*

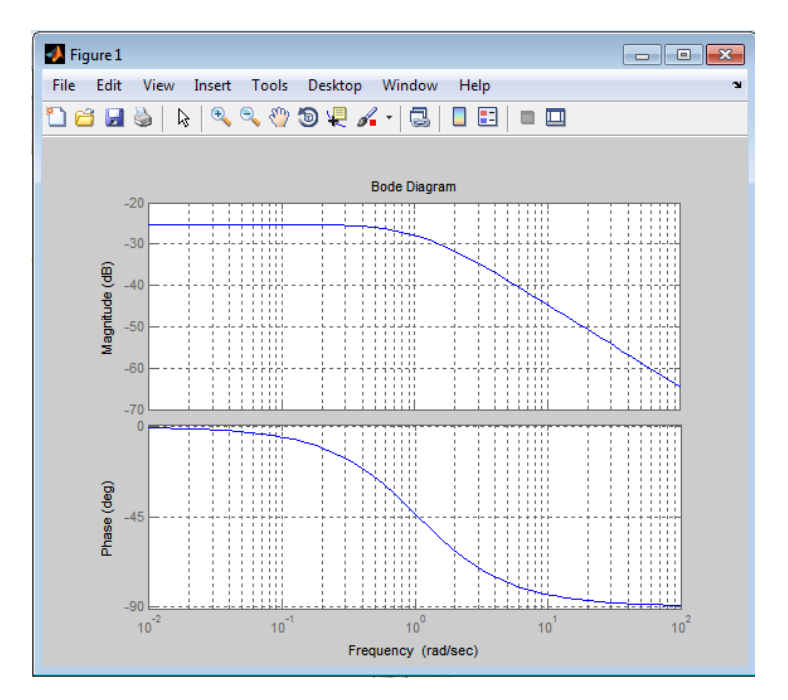

#### <span id="page-30-0"></span>**2.2 PRUEBA A LAZO CERRADO**

## <span id="page-30-1"></span>**2.2.1 SISTEMA A LAZO CERRADO**

El sistema a lazo cerrado es aquel sistema, donde la señal de salida tiene efecto sobre la señal de entrada. En otras palabras se compara la señal de salida obtenida con respecto a la señal de salida deseada, y a esta diferencia se le denomina como el error en estado estacionario del proceso.

Para cerrar el lazo se aplica el teorema Gaussiano de lazo directo expresado en la ecuación 2.2.1.1

Teorema Gaussiano de lazo directo

$$
\frac{Y(s)}{U(s)} = \frac{G(S)}{G(S) * H(S) + 1}
$$
 [2.2.1.1]

Ecuación tomada de la referencia (5)

Donde

G(S) Función de transferencia a lazo abierto H(S) Realimentación en lazo cerrado

En el caso particular de este proyecto la realimentación H(S) es unitaria.

$$
\frac{G(S)}{G(S)*H(S)+1} = \frac{\frac{Rh}{(A*Rh*S)+1}}{\frac{Rh}{(A*Rh*S)+1}*(1)+1}
$$
\n
$$
G(S) \qquad \frac{Rh}{Rh} \qquad (2.2.1.2)
$$
\n
$$
\frac{G(S)}{Rh} \qquad (2.2.1.3)
$$

$$
\frac{G(S) * H(S) + 1}{G(S) * H(S) + 1} = \frac{100}{(A * Rh * S) + Rh + 1}
$$
\n
$$
\frac{G(S)}{G(S) * H(S) + 1} = \frac{0.055}{0.943855s + 0.055 + 1}
$$
\n[2.2.1.4]

Función de transferencia a lazo cerrado

$$
\frac{G(S)}{G(S) * H(S) + 1} = \frac{0.048}{0.943855s + 1.055}
$$
 [2.2.1.5]

### **2.2.1.1 Simulación de respuesta en frecuencia a lazo cerrado**

 $Rh = [0.029]$ ;  $A = [17.161]$ ; Num =  $[ Rh ]$ ; Den =  $\overline{A^*Rh}$  1 ];  $[num3, den3] = feedback(num,den,1,1);$  $[Gm, Pm, Wcg, Wcp] = margin(num3, den3)$ 

 $G = tf(num3, den3)$ bode(G) grid on

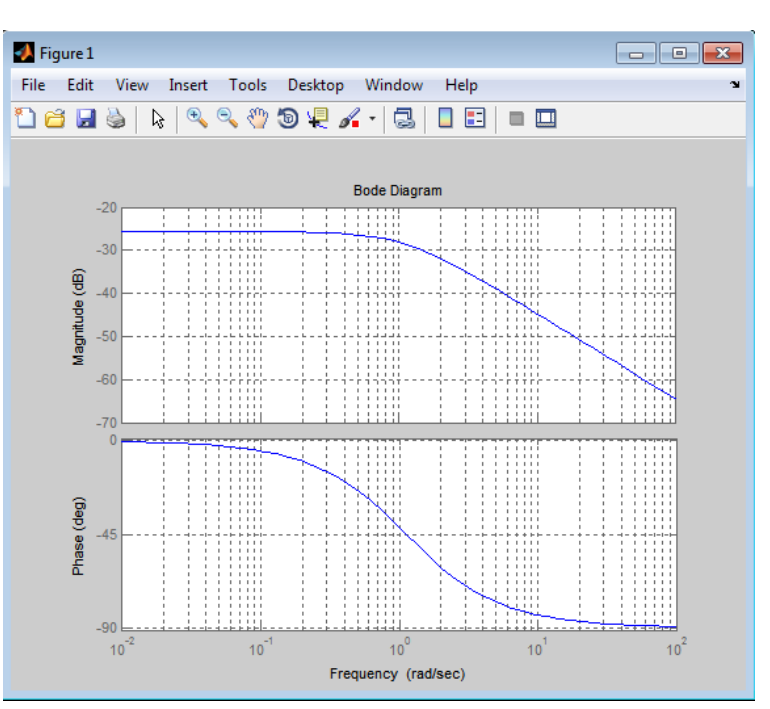

<span id="page-32-0"></span>*Figura 6 Respuesta en frecuencia a lazo cerrado*

#### **2.2.1.2 Simulación de respuesta en el tiempo a lazo cerrado**

Función de transferencia

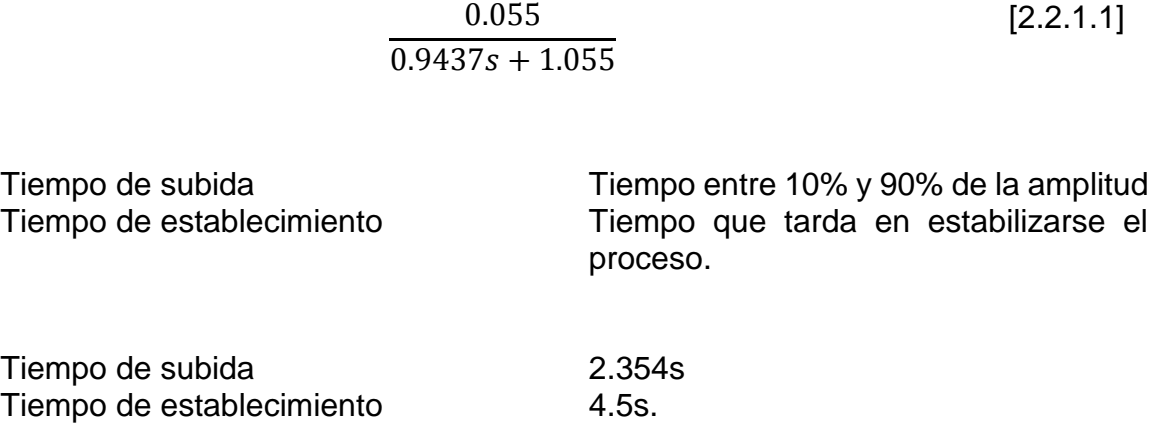

<span id="page-33-1"></span>*Figura 7 Respuesta en el tiempo a lazo cerrado*

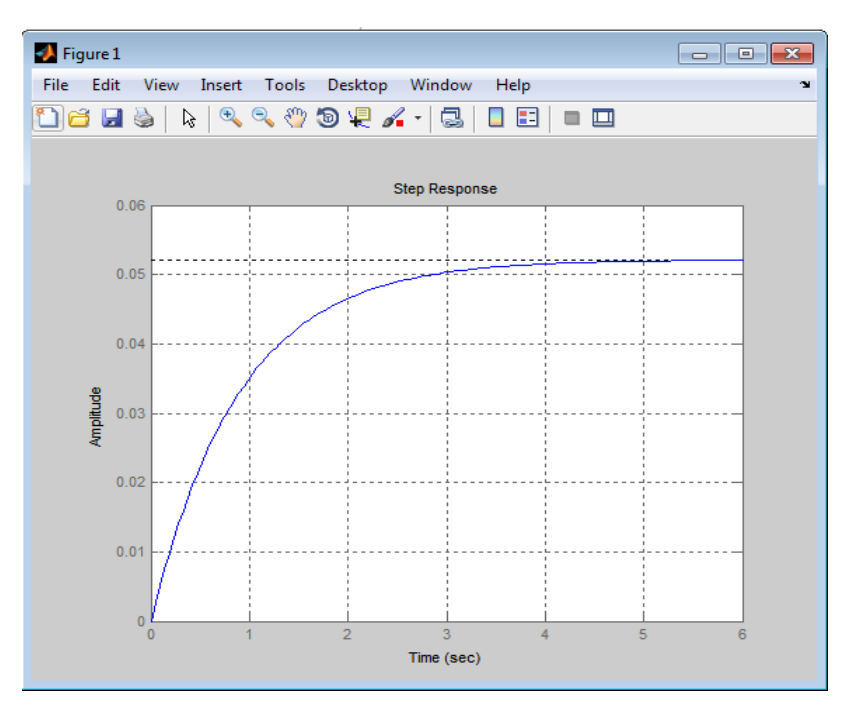

#### <span id="page-33-0"></span>**2.3 DETERMINACIÓN DEL ERROR EN ESTADO ESTACIONARIO**

$$
e_{ss} = \frac{1}{1+k} \tag{2.3.1}
$$

$$
k = \lim_{s \to 0} G(s) \tag{2.3.2}
$$

$$
k = \lim_{s \to 0} G(s) \tag{2.3.3}
$$

$$
k = \lim_{s \to 0} \frac{0.048}{0.823728s + 1} = 0.055
$$
 [2.3.4]

$$
e_{ss} = \frac{1}{1 + 0.055}
$$
 [2.3.5]

$$
\%e_{ss} = 0.94786\tag{2.3.6}
$$

El error en estado estacionario es la diferencia entre la respuesta deseada a la salida del sistema y la respuesta obtenida (5). Como se puede apreciar en la figura anterior el error en estado estacionario es del 95%. Dicho error es de un valor

elevado y debe ser compensado con una ley de control, tal como se indica en el capítulo 5.

# <span id="page-34-0"></span>**2.4 OBSERVACIÓN**

 $\checkmark$  Un margen de ganancia infinita significa que el proceso tolera grandes cambios en los parámetros del proceso antes de hacerse inestable a lazo cerrado.

#### <span id="page-35-0"></span>**3. DISEÑO Y CONSTRUCCION DE LOS ADECUADORES DE SEÑAL PARA LOS TRANSDUCTORES DE NIVEL Y CAUDAL DEL SISTEMA A CONTROLAR**

# <span id="page-35-1"></span>**3.1 SELECCIÓN DE SENSOR FOTOELECTRICO**

El sensor fotoeléctrico permite detectar la presencia de líquido en puntos específicos del tanque. Este sensor puede detectar la presencia de líquido transparente en configuración difuso reflectivo; y posee una zona muerta muy pequeña, lo cual hace que sea más utilizado para medición en espacios estrechos. Es por ello que ha sido escogido para cumplir con una de las funciones principales de este proyecto, la medición de límites de nivel.

<span id="page-35-3"></span>*Figura 8 Configuración difuso reflectivo*

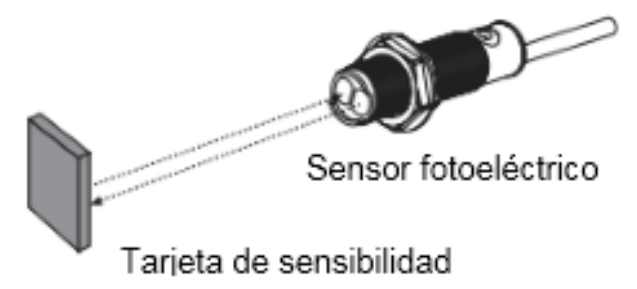

Figura tomada de la referencia [6].

# <span id="page-35-2"></span>**3.1.1 CARACTERÍSTICAS TÉCNICAS DEL SENSOR FOTOELÉCTRICO BR 100-DDT**

<span id="page-35-4"></span>*Figura 9 Configuración difuso reflectiva del BR 100 DDT*

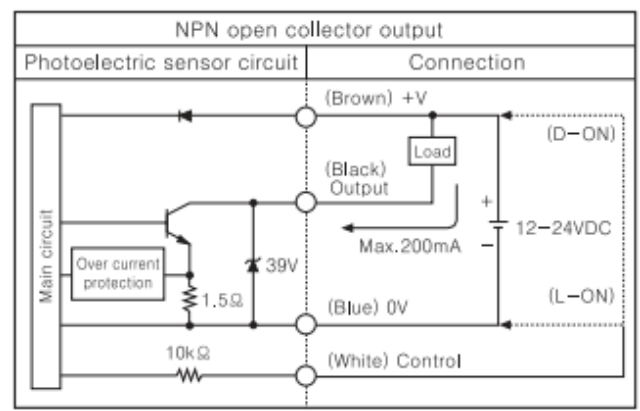

Figura tomada de la referencia [6].
*Figura 10 Sensor BR100 DDT*

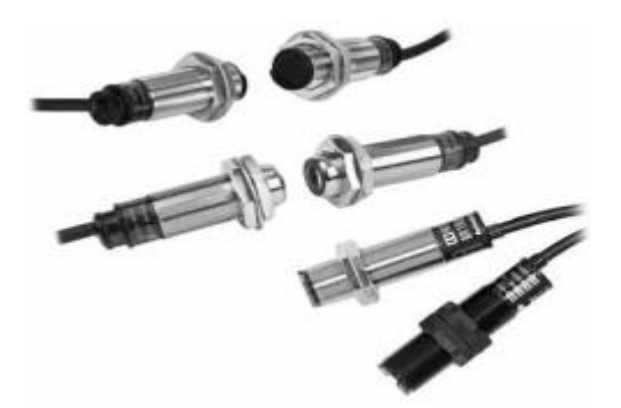

Figura tomada de la referencia [6].

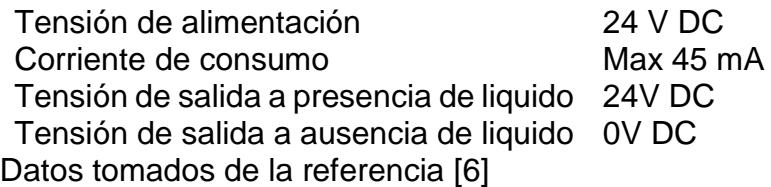

#### **3.1.2 PRINCIPIO DE FUNCIONAMIENTO DEL SENSOR BR 100 DDT EN CONFIGURACIÓN DIFUSO REFLECTIVO**

*Figura 11 Modo de ajuste del sensor fotoeléctrico BR 100 DDT*

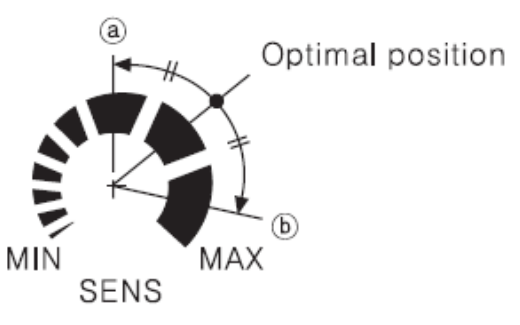

Figura tomada de la referencia [6].

## **3.1.2.1 Ajuste de sensibilidad del sensor fotoeléctrico BR 100 DDT**

 La sensibilidad del sensor debe ser ajustada dependiendo del lugar de instalación y del tipo de elemento a detectar.

- Colocar el reflector catadióptrico en tal posición que sea detectada por el rayo que emite el sensor, luego ajustar el sensor en medio del rango de operación requerido.
- Colocar un elemento a detectar en medio del sensor y el objetivo catadióptrico. Ajustar hasta obtener el resultado requerido e instalar [6].

## **3.1.2.2 Reflector catadióptrico**

Un elemento catadióptrico es aquel con la propiedad de reflejar y reflectar la luz a una distancia focal. El reflector catadióptrico contiene en su interior una combinación de pequeños espejos y lentes curvos que reflejan y reflectan la luz cuando el haz del rayo golpea la curvatura de los espejos. A la longitud de este rayo se le llama distancia focal.

# **3.1.3 INTEGRACIÓN DEL SENSOR BR 100 DDT AL PROCESO**

La sensibilidad de los sensores ha sido ajustada para detectar líquido transparente. Los sensores fueron ubicados en dos puntos críticos del tanque elegidos de manera arbitraria; paralelamente a los reflectores catadióptricos. Donde el sensor inferior indica que el nivel de líquido es mínimo y el sensor superior indica que el nivel de líquido es máximo. De esto se deduce que el nivel siempre debe conservarse en una región limitada por los dos sensores. La figura 12 es una fotografía de los sensores y su relación con el tanque.

*Figura 12 Ubicación de sensores fotoeléctricos en el tanque*

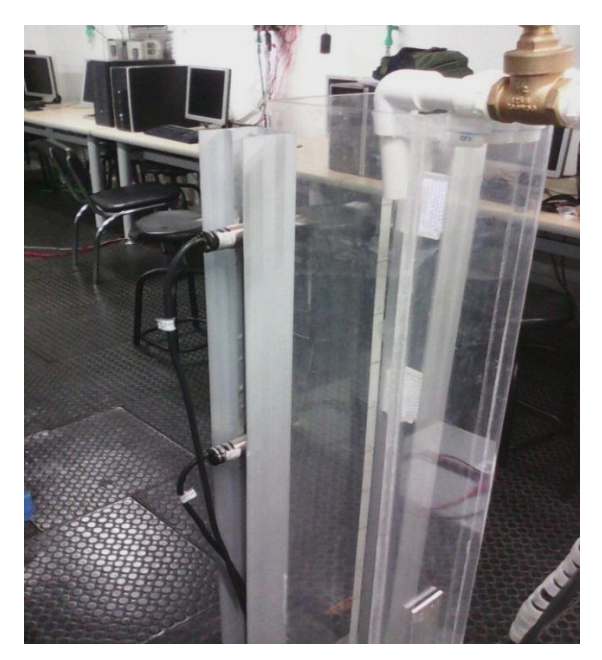

A cada sensor se le asignó una entrada al PLC SIMATIC S7-1200. Debido a una gran caída de tensión en la señal de los sensores fotoeléctricos, se conectó a su salida un buffer; cuya salida a su vez se conectó directamente al PLC. De esta manera se asegura una tensión de 0V o 24V a la entrada del PLC.

# **3.2 SELECCIÓN DEL MEDIDOR DE CAUDAL DE TURBINA**

La medida de caudal en la salida del tanque a controlar es importante; el valor de esta medida debe ser enviado al PLC en parámetro de tensión, además de cumplir con la condición mencionada anteriormente el medidor de caudal de turbina es de tamaño pequeño, lo que hizo que fuera más conveniente para acoplarlo al tanque. Por tales motivos se eligió el medidor de caudal de turbina POW 109D3B.

## **3.2.1 CARACTERÍSTICAS TÉCNICAS DEL MEDIDOR DE CAUDAL POW 109 D3B**

Tensión máxima de salida  $3.6V$ Corriente de salida 300mA Presión de trabajo  $0-1.75$  MPa Rango de flujo recomendado 1.5-20L/min Datos tomados de la fuente [7].

*Figura 13 Medidor de caudal de turbina*

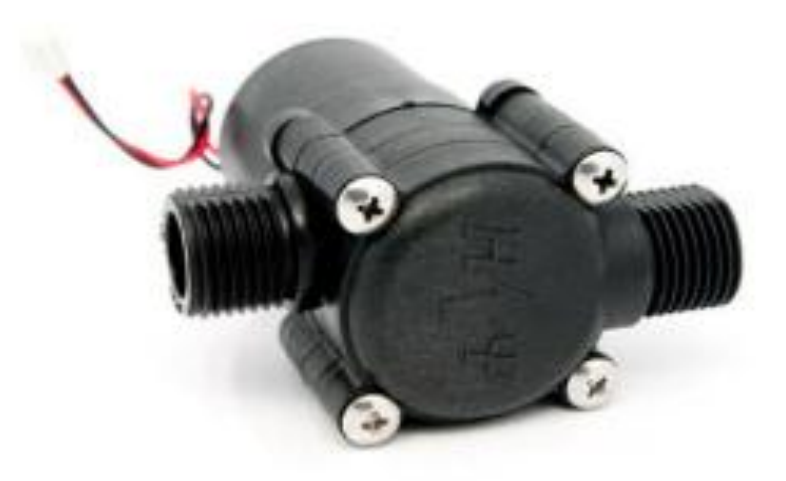

Figura tomada de la referencia [7]

## **3.2.2 PRINCIPIO DE FUNCIONAMIENTO DEL MEDIDOR DE CAUDAL DE TURBINA**

El medidor de caudal de turbina consiste de múltiples aspas frente a una tubería, perpendicular al movimiento del líquido. El paso del líquido a través de las aspas ejerce una fuerza de rotación que hace girar al rotor a una velocidad que resulta directamente proporcional al caudal. La velocidad de rotación de la turbina es censada por un transductor magnético, cuya señal de salida es un tren de pulsos, los cuales pueden ser contados y totalizados. El número de pulsos contados en un período de tiempo dado, es directamente proporcional al caudal volumétrico [8]

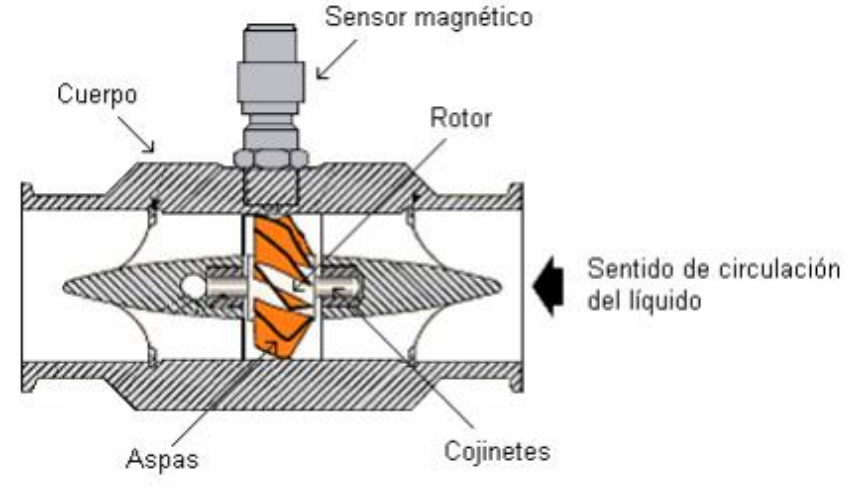

#### *Figura 14 Medidor de caudal de turbina*

Figura tomada de la referencia [8].

## **3.2.3 INTEGRACIÓN DEL MEDIDOR DE CAUDAL DE TURBINA AL PROCESO**

*Figura 15 Ubicación del medidor de caudal de turbina en el tanque*

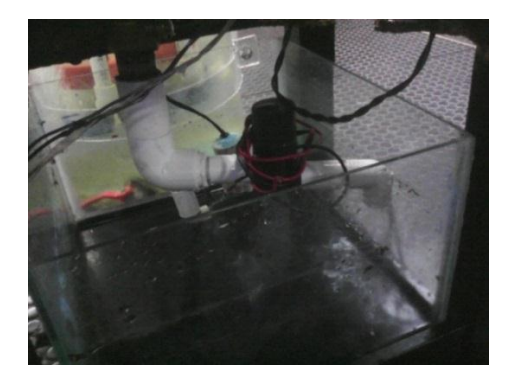

Se conectó una reducción 1" a ½" al tubo de entrada del medidor de caudal y al tubo de salida del tanque, pues el orifico de salida del tanque mide 1" de diámetro mientras que el orificio de entrada del medidor de caudal mide ½" de diámetro.

## **3.3 MEDIDOR DE PRESION DIFERENCIAL**

El medidor diferencial de presión nos permite medir el nivel del proceso continuamente en el tiempo. Ya que posee una salida análoga, resultado de una resta entre la presión atmosférica y la presión hidrostática, dicha cualidad es aprovechada por el controlador PID. Debido a que la entrada análoga del PLC S7 1200 recibe de 0V a 10 V, se hizo óptimo para este proceso el medidor de presión diferencial MPX2010 DP.

## **3.3.1 CARACTERÍSTICAS TÉCNICAS DEL MEDIDOR DE CAUDAL MPX2010 DP**

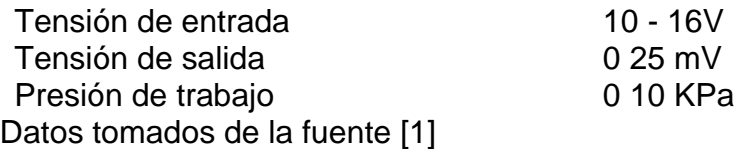

*Figura 16 Medidor de presión diferencial MPX2010 DP*

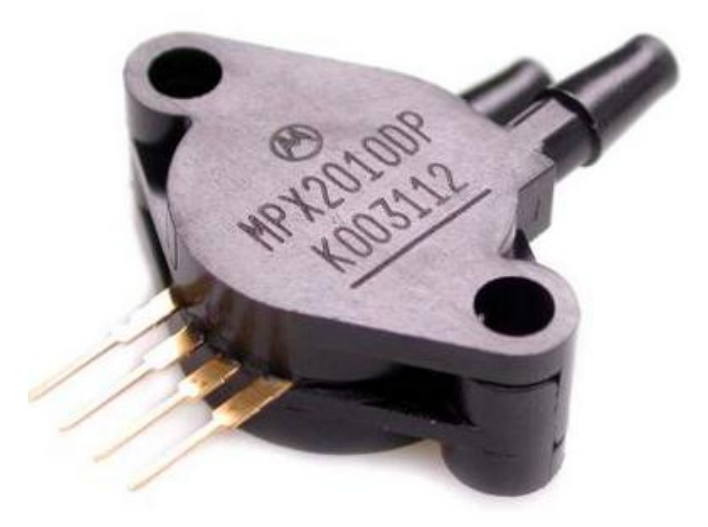

## **3.3.2 PRINCIPIO DE FUNCIONAMIENTO DEL MEDIDOR DE PRESIÓN DIFERENCIAL MPX2010DP**

El medidor diferencial de presión tiene dos entradas por tubería. Por tales entradas ingresan la presión atmosférica y el líquido, haciendo contacto con un diafragma de silicio, el cual contiene un elemento piezoresistivo que varía su resistencia dependiendo exclusivamente de la fuerza mecánica ejercida por la presión atmosférica y la presión hidrostática. Consiguiendo así que la presión atmosférica sea la referencia y la presión hidrostática proporcional a la altura del líquido. Lo que permite la medición de nivel.

## **3.3.3 INTEGRACIÓN DEL MEDIDOR DE PRESIÓN DIFERENCIAL MPX2010DP AL PROCESO**

Teniendo en cuenta que el valor de la tensión de salida entregada por el sensor es del orden de mili voltios [mV], se hizo necesaria la implementación de un amplificador de instrumentación en su salida para garantizar la tensión en la entrada analógica del PLC S7 1200 (0-10V); además de evitar errores en la medida de nivel, los valores análogos obtenidos por el sensor de presión diferencial se presentan en la tabla 3.

*Figura 17 Ubicación de medidor diferencial de presión*

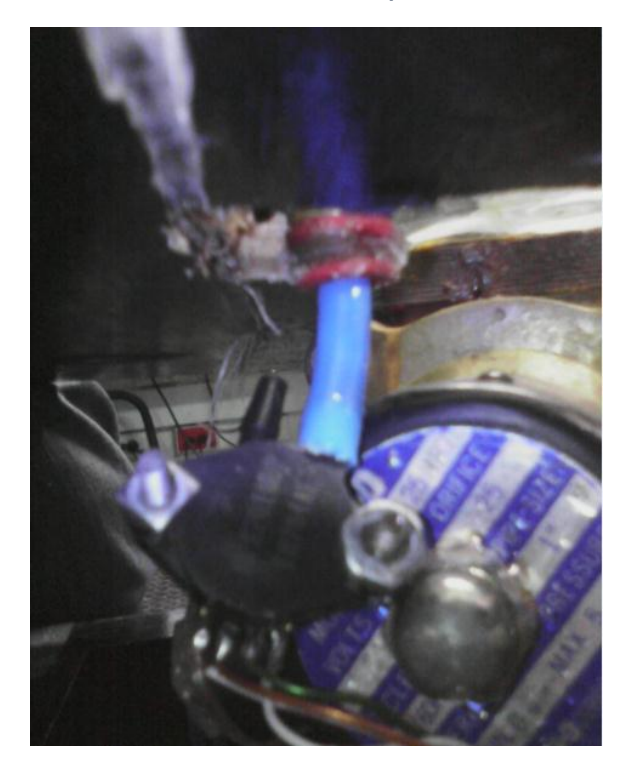

*Figura 18 Amplificador del medidor de presión diferencial*

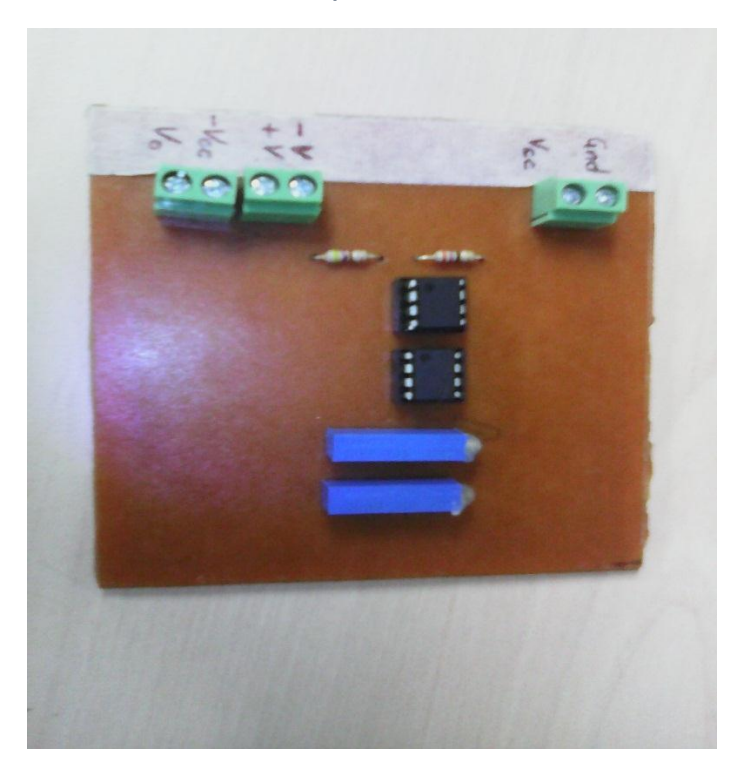

*Tabla 3 medida de nivel en la salida del sensor diferencial de presión*

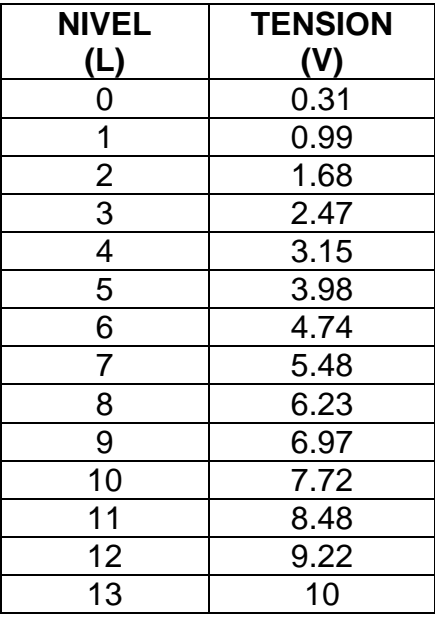

## **4. APLICAR UNA VÁLVULA DE ACCIÓN PROPORCIONAL DE CAUDAL PARA CONTROLAR EL NIVEL DE LÍQUIDO**

Con la finalidad de controlar el caudal en la tubería de entrada del tanque se procede a diseñar e implementar una válvula proporcional de caudal. Dicha válvula proporcional consta de una válvula de paso que restringe el flujo del líquido y un servomotor que se encarga de posicionar la válvula. Logrando así controlar el caudal mediante la válvula proporcional.

## **4.1 VALVULA PROPORCIONAL**

Una válvula proporcional regula la presión y el caudal que fluye por un conducto, en una señal eléctrica; bien sea de corriente o tensión. Su principal aplicación es el control de posición y de fuerza, haciendo que los movimientos sean precisos y proporcionales a la señal eléctrica.

## **4.2 SELECCIÓN DE VALVULA DE PASO POR RESORTE**

La válvula debe posicionarse gradualmente según lo haga el servomotor, requisito que cumple a cabalidad la válvula de paso por resorte. Puesto que el resorte dentro de la válvula también puede ser posicionado gradualmente hasta que la válvula sea abierta o cerrada por completo. A base de lo explicado se eligió la válvula de paso por resorte para dar seguridad al proceso.

## **4.2.1 CARACTERÍSTICAS TÉCNICAS DE LA VÁLVULA DE PASO POR RESORTE**

*Figura 19 Válvula de paso por resorte*

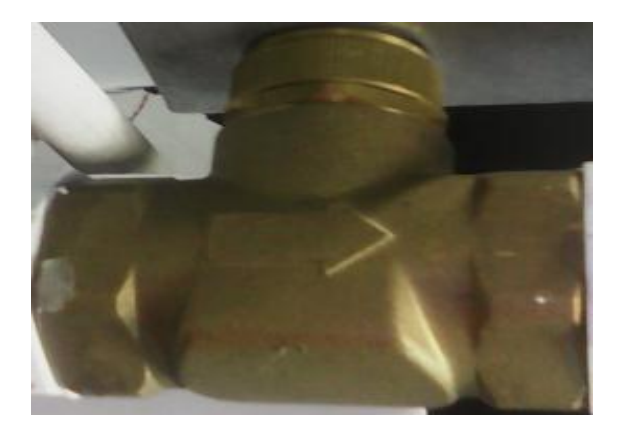

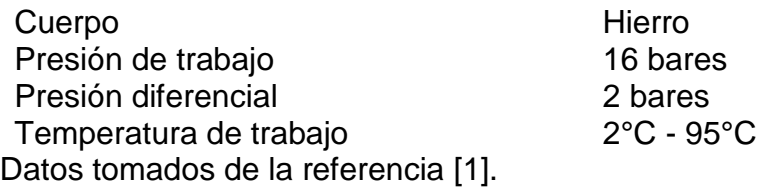

#### **4.2.2 PRINCIPIO DE FUNCIONAMIENTO DE LA VÁLVULA DE PASO POR RESORTE**

La válvula de paso por resorte tiene por objetivo cerrar por completo el paso de un fluido en circulación -bien sea gaseoso o líquido- en un sentido y dejar paso libre en el contrario. Tiene la ventaja de un recorrido mínimo del disco u obturador a la posición de apertura total.

Se utilizan cuando se pretende mantener a [presión](http://es.wikipedia.org/wiki/Presi%C3%B3n) una [tubería](http://es.wikipedia.org/wiki/Tuber%C3%ADa) en servicio y poner en descarga la alimentación. El flujo del fluido que se dirige desde el orificio de entrada hacia el de utilización tiene el paso libre, mientras que en el sentido opuesto se encuentra bloqueado [9].

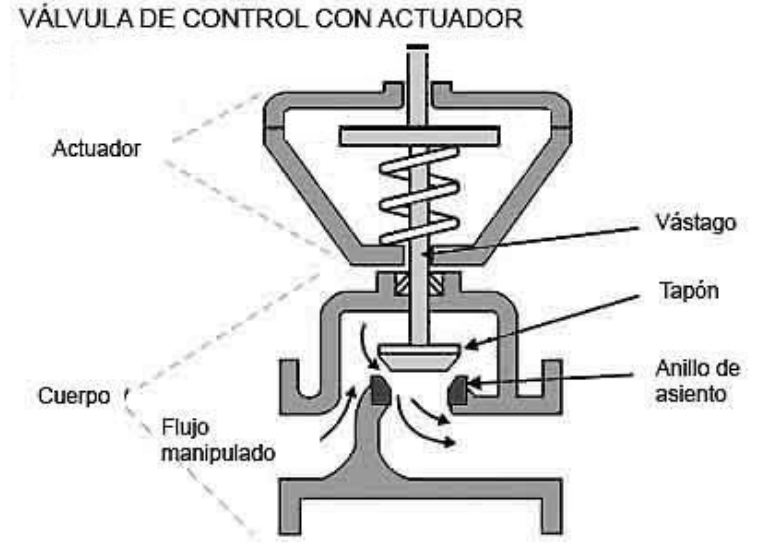

*Figura 20 Principio de funcionamiento de válvula de paso por resorte*

Figura tomada de la referencia [9].

### **4.3 SELECCIÓN DEL SERVOMOTOR**

La variable fundamental de este proyecto es el nivel por eso se debe ser muy exigente en la elección del motor que controla la válvula de entrada del proceso. Se

necesita un motor que pueda posicionarse en un punto preciso, adicional a ello debe tener un gran torque. Por tales motivos se eligió el servomotor HS805BB+.

# **4.3.1 CARACTERÍSTICAS TÉCNICAS DEL SERVOMOTOR HS805BB+**

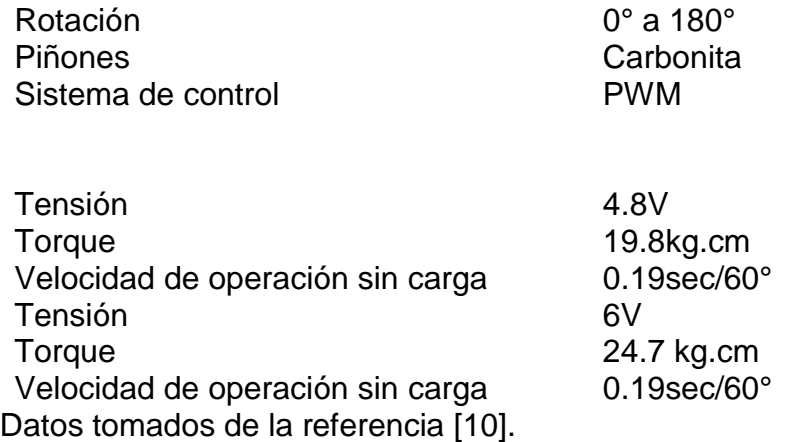

*Figura 21 Servomotor hb805 BB+*

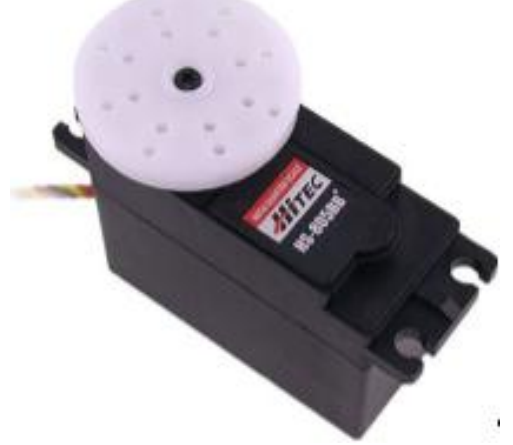

Figura tomada de la referencia [10].

## **4.3.2 SERVOMOTOR**

El servomotor es un motor D.C. que tiene la capacidad de ser controlado en posición. Es capaz de ubicarse en cualquier posición dentro de su rango de operación y mantenerse estable. Es muy usado en automatización debido a su alta precisión.

### **5.2.2.1 Partes principales del servomotor:**

- **Motor de corriente continua DC:** Cuando se aplica un potencial a sus terminales el motor gira en un sentido a su máxima velocidad. Debe invertirse el potencial en sus terminales para invertir el sentido de giro.
- **Engranajes reductores:** tren de engranajes que se encarga la alta velocidad de giro del motor para acrecentar su capacidad de torque.
- **Sensor de desplazamiento:** potenciómetro colocado en el eje de salida del servomotor utilizado para conocer la posición angular del motor.
- **Circuito de control:** es una placa electrónica que implementa una estrategia de control de la posición por realimentación. Para ello, este circuito compara la señal de entrada de referencia (posición deseada) con la posición actual medida por el potenciómetro. La diferencia entre la posición actual y la deseada es amplificada y utilizada para mover el motor en la posición necesaria para reducir el error [11].

*Figura 22 . Componentes de un servo: a) carcasa; b) motor DC; c) potenciómetro; d) circuito de control*

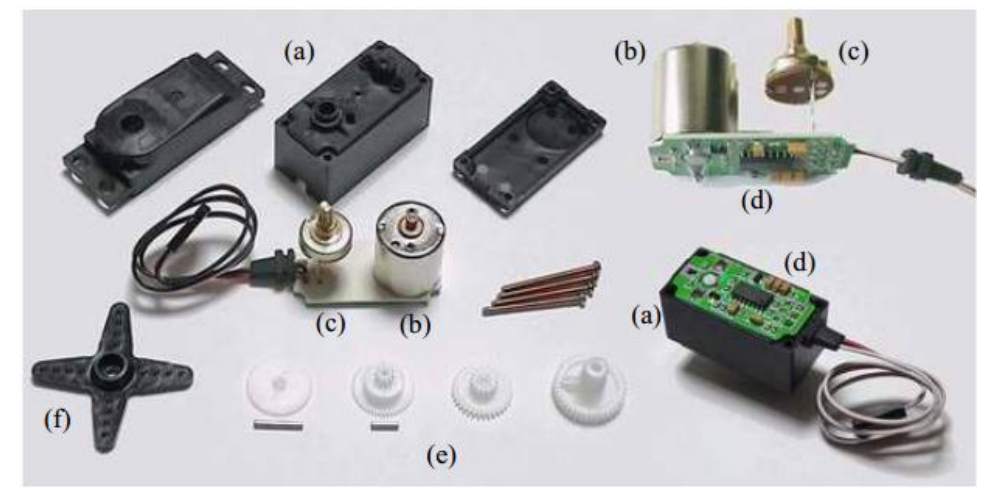

Figura tomada de la referencia [11].

## **5.2.2.2 Principio de funcionamiento del servomotor**

Los servomotores disponen de tres cables: dos cables de alimentación y un único cable de control que indica la posición deseada mediante señales PWM.

# **5.2.2.2.1 Modulación por ancho de pulso (PWM)**

La modulación por ancho de pulso consiste en producir una onda periódica y cuadrada positiva con el fin de variar su ciclo útil y a su vez variar la cantidad de energía transmitida a la carga. El valor de duración de la onda positiva es equivalente a la posición deseada.

$$
\frac{t_{pos}}{T} = K\%
$$
 [5.2.2.1.1]

Donde:

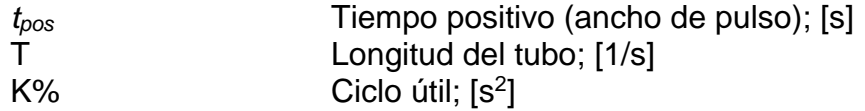

## **4.4 INSTALACION DE LA VALVULA PROPORCIONAL DE CAUDAL**

Luego de seleccionar los elementos adecuados para la válvula proporcional, se procedió a la unión de ellos. El servomotor se acopló a la válvula mediante un engranaje cilíndrico de acero encargado de hacer presión sobre el mecanismo que acciona el resorte de la válvula. A dicha unión se le ha asignado el nombre de servo válvula. La servo válvula es controlada por una plataforma Arduino a su vez conectada al PLC maestro del sistema.

#### **4.4.1 FUNCIONAMIENTO DE SERVOMOTOR MEDIANTE ONDAS PWM**

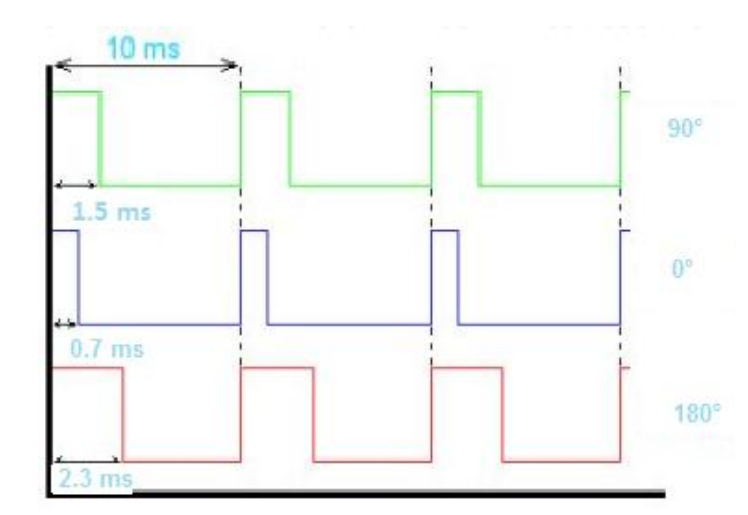

*Figura 23. Pulsos PWM para servomotor con rango de 0° a 180°*

El control del servomotor se lleva a cabo por medio de una serie de pulsos tal que la duración del pulso indica el ángulo de giro del motor. Cada servomotor tiene su rango de operación, que corresponde con el ancho de pulso máximo y mínimo recibido por el mecanismo. El servomotor utilizado en este proyecto tiene como margen de operación mínimo es de 700 µs y el margen máximo de operación es de 2300 µs, equivalente a 0° y 180° respectivamente.

Si se desea mantener el servo mecanismo en la misma posición durante un tiempo prolongado, es necesario enviarle continuamente el pulso correspondiente. De este modo, si existe una fuerza externa que intente mover el mecanismo de posición, el mecanismo opondrá la resistencia equivalente a la fuerza del servomotor.

## **4.4.2 MECANISMO DE ENGRANE CILÍNDRICO RECTO DE LA SERVO VÁLVULA**

El mecanismo cilíndrico recto es bastante benéfico si se quiere disminuir la velocidad de movimiento del motor. Cuando el servomotor inicia su giro en un movimiento circular, mueve la rueda dentada ubicada en su eje de rotación e inicia a su vez el movimiento de la leva dentada mecánica, que con su lado recto ejerce una presión proporcional a la posición angular del servomotor sobre el mecanismo que desplaza linealmente el resorte de la válvula, haciendo menor la velocidad del motor. De esta manera se logra controlar el caudal que fluye a través de la servo válvula.

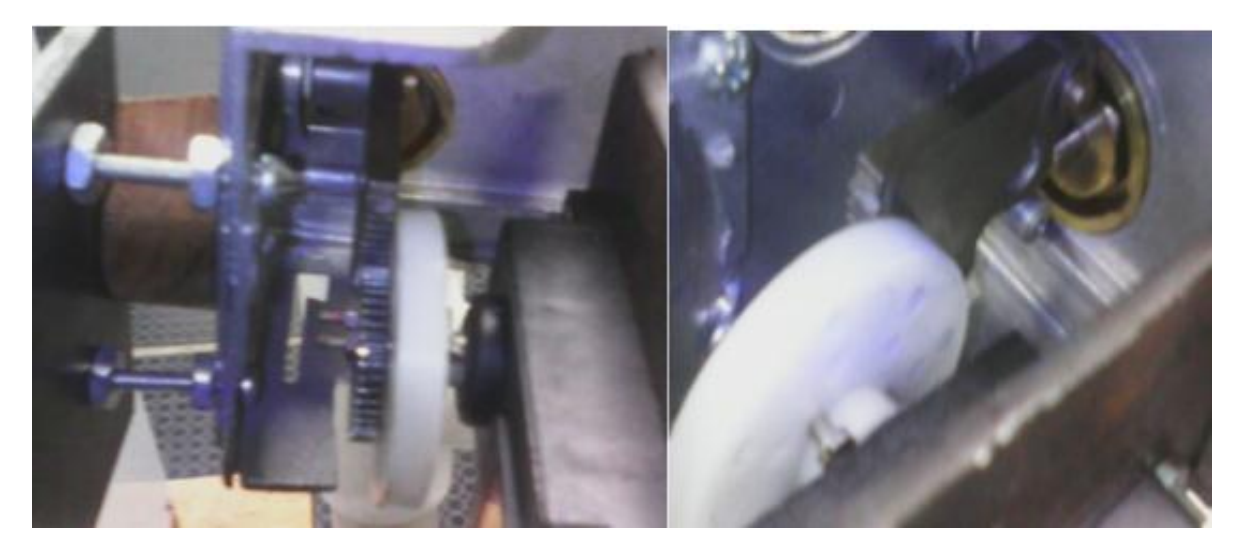

*Figura 24 Mecanismo de engrane cilíndrico recto y leva*

*Figura 25 Integración de engranaje cilíndrico recto y leva*

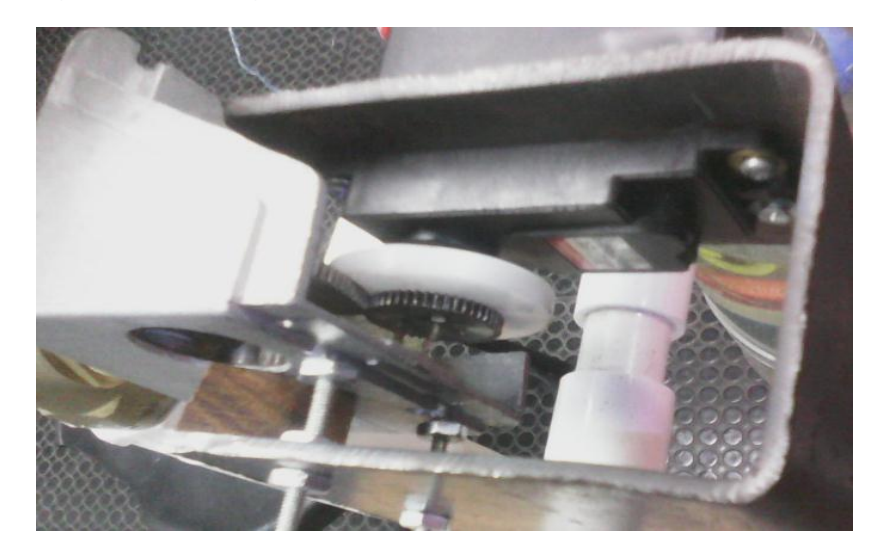

#### *Figura 26 Servo válvula*

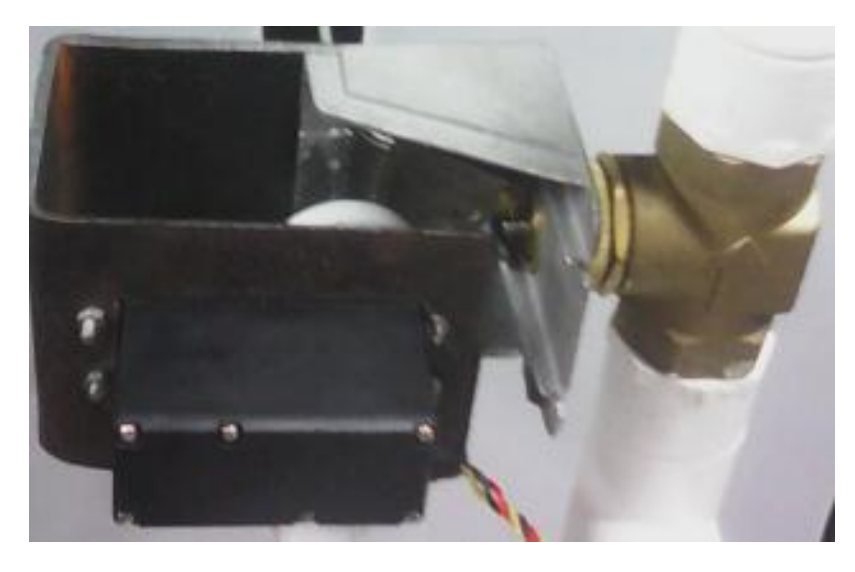

## **4.4.3 PLATAFORMA ARDUINO MEGA 2560**

La plataforma Arduino Mega es controlada por un micro controlador ATMEGA 2560. La plataforma Arduino es solo una extensión de las funciones del micro controlador ATMEGA 2560 en una placa integrada con elementos complementarios para el adecuado funcionamiento de la plataforma. La plataforma posee 54 puertos de entradas y salidas digitales, de los cuales 14 salidas son en señales PWM.

## **4.4.3.1 Características técnicas de la plataforma Arduino**

Micro controlador Micro 2560 Tensión de operación  $5V$ Memoria Flash 256 KB Velocidad de reloj 16 MHz

*Figura 27 Arduino 2560*

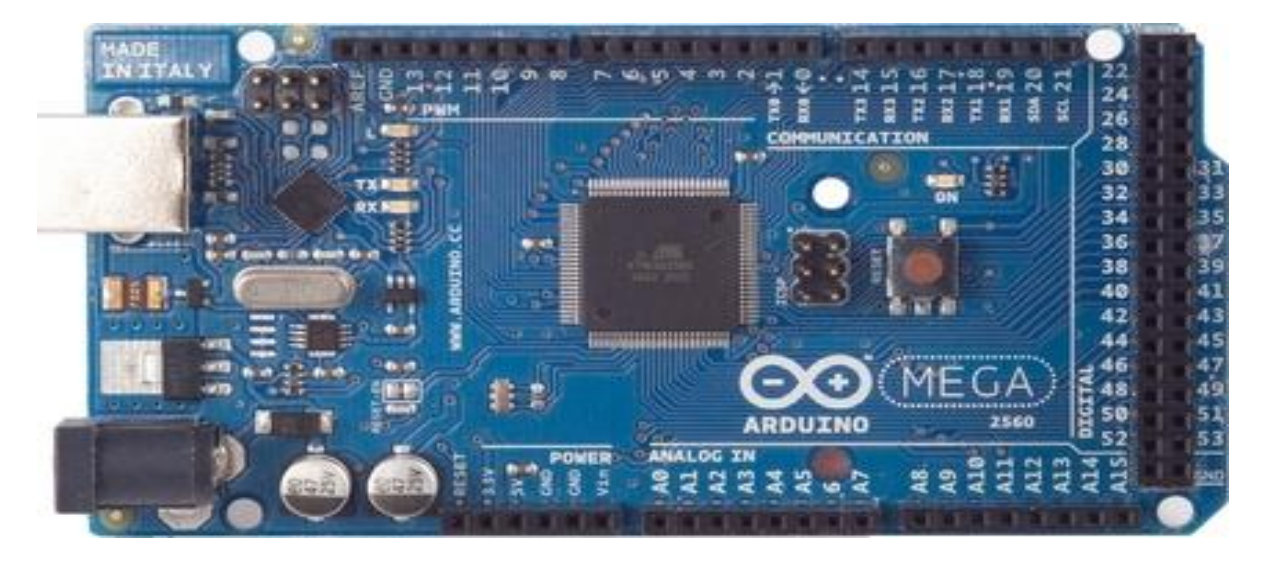

## **4.4.4 CONEXIÓN DE LA VÁLVULA PROPORCIONAL DE CAUDAL A PLATAFORMA ARDUINO**

Los cables de alimentación del servomotor fueron conectados a las entradas de alimentación de la plataforma Arduino, el cable de control del servomotor fue conectado a una de las salidas PWM que posee la plataforma Arduino.

El entorno de programación de la plataforma Arduino ofrece el control de servomotores a través de una librería. La librería Servo del Arduino Mega permite controlar hasta 12 servomotores juntos y suministra señales PWM en algunos de sus pines de salida. Para el caso particular de este proyecto la señal de control para el servomotor es recibida desde la única salida analógica del PLC S7 1200. De esta manera la plataforma Arduino procesa la señal según las restricciones determinadas en su programación y modula el ancho de pulso en la salida. En otras palabras, el pulso es más ancho cuanta más alta sea la tensión suministrada por el Arduino.

*Figura 28 Ubicación de Arduino y amplificador del sensor MPX2010DP*

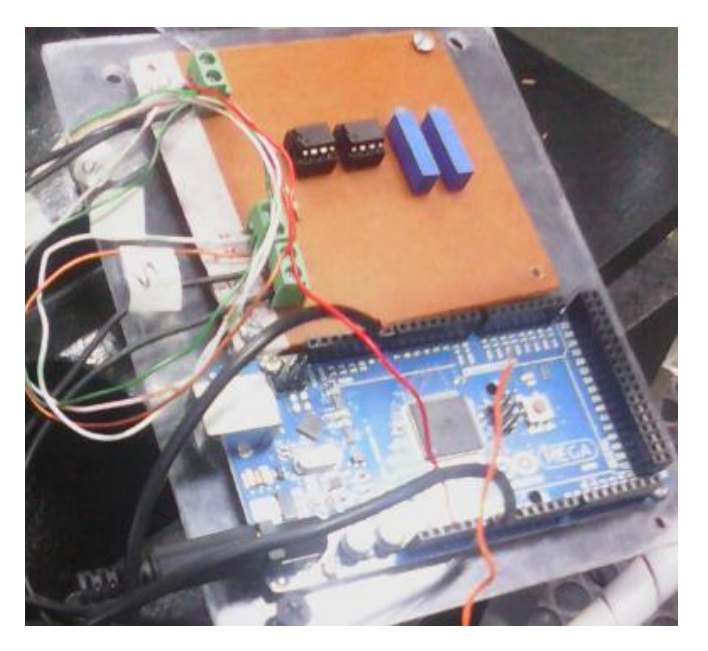

# **4.4.4.1 Programa para control de Servomotor**

**Servo:** Es una librería perteneciente a la plataforma Arduino. Se pueden utilizar hasta 12 servomotores sin interferir en la funcionalidad de salidas PWM. Pero si se usa más de 12 servomotores de deshabilita la funcionalidad de salida PWM en los pines 11 y 12 de la plataforma Arduino.

**Int:** Variable de entrada entera de la señal analógica convertida a una resolución de 10 bits. Esta variable permite almacenar variables de máximo 16 bits.

**Void setup():** Dentro de los paréntesis de void setup se le indica a la plataforma los pines definidos como entradas y salidas. Las entradas análogas no deben definirse dentro de void setup.

**Void loop:** Dentro de los paréntesis de void loop se elabora el programa principal. **analogread:** Lee la señal análoga de entrada.

**map:** Este comando permite definir el rango de posición donde se desea mantener y variar el servo. En el ejemplo presentado en la figura 27, se adecua la señal de salida de manera que, el servomotor varié entre 0° y 45°.

**writeMicroseconds:** Lee el valor guardado en la memoria llamada valor1 y la convierte en microsegundos, luego este valor en la salida digital definida anteriormente.

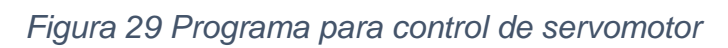

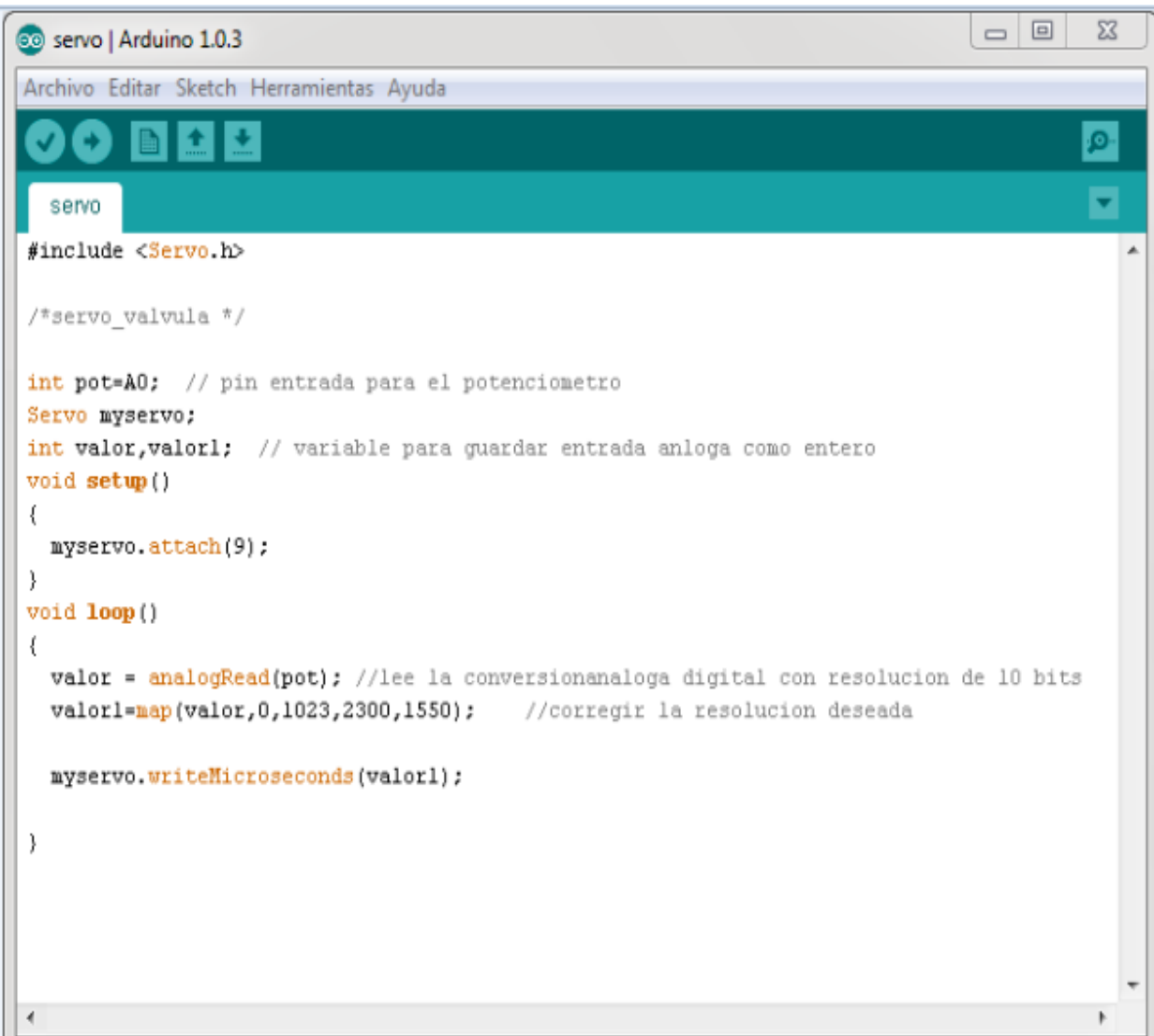

# **5. DISEÑAR LA LEY DE CONTROL DE NIVEL PARA EL SISTEMA**

# **5.1 IDENTIFICACIÓN DE ELEMENTOS FISICOS DE REGULACIÓN**

La regulación consiste en desarrollar el control continuo a lazo cerrado de una variable. En otras palabras la variable a regular se mide continuamente y se compara con otra variable definida llamada valor de referencia. La función del sistema de regulación debe igualar a la variable regulada, a la variable definida como valor de referencia.

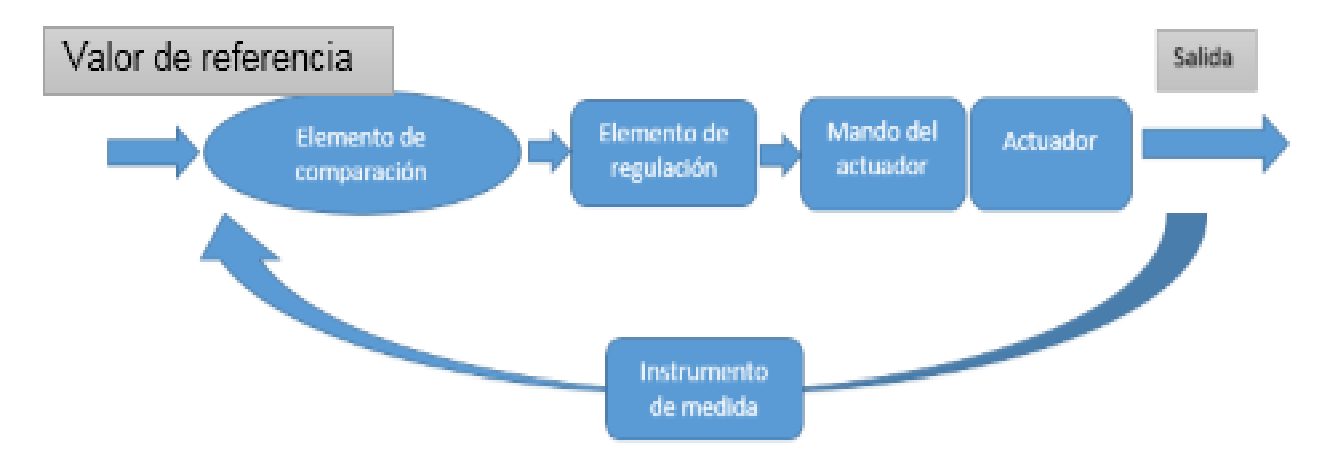

#### *Figura 30 Lazo de regulación*

# **5.1.1 COMPONENTES DE LAZO DE REGULACIÓN**

#### **5.1.1.1 Elemento de comparación**

Es la variable que debe ser regulada en el proceso. En este proyecto la variable a regular es el nivel.

#### **5.1.1.2 Elemento de regulación**

Se encarga de evaluar el error de regulación, esto es, la diferencia entre la magnitud de la variable regulada y la variable definida. Esta diferencia es el error. Y a partir de este se obtiene la magnitud de salida del controlador. En este proyecto es el PLC.

#### **5.1.1.3 Mando del actuador**

El actuador en algunos casos necesita ser dirigido por un dispositivo externo, adecuado al mismo. Este comunica al actuador como debe modificarse la variable a regular. En este caso se hizo necesario debido a que el servomotor necesita regulación por medio de señal PWM.

#### **5.1.1.4 Actuador**

Órgano ejecutor de la regulación, como lo indica su nombre es el elemento encargado de actuar sobre el proceso para lograr que la variable alcance la magnitud definida en el valor de referencia.

## **5.1.1.5 Instrumento de medida**

El instrumento de medida usualmente es un sensor, el cual mide la variable a regular en tiempo real. Esta medida comparada con el valor de referencia entrega la magnitud real de la salida.

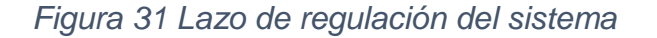

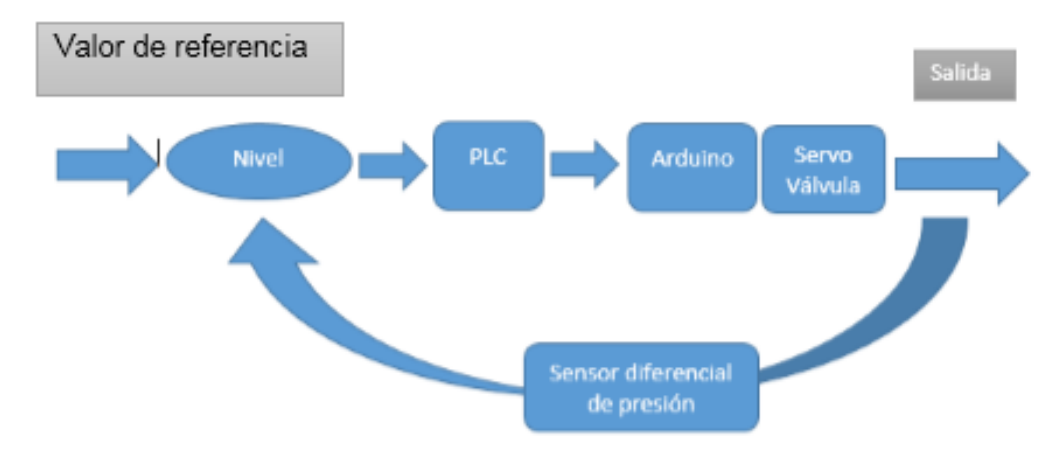

## **5.2 CONTROLADOR PID**

Por seguridad en la determinación de valores que se deben ingresar al controlador PID se decidió usar un método práctico. Con el fin de hacer de este proyecto algo profesional, se escogió un método experimental el cual determina los valores de ganancia de acción proporcional, ganancia de acción integral y ganancia de acción derivativa; requeridos por el PLC para implementar el control PID. El desarrollo del método ya mencionado será explicado en detalle a continuación.

#### **5.2.1 ACCIÓN PROPORCIONAL**

La acción proporcional se caracteriza por la necesidad del error dentro del proceso. Al multiplicar la ganancia de acción proporcional por la función de transferencia se minimiza el error. El error será más pequeño cuanto mayor sea la ganancia de acción proporcional [5].

$$
C(t) = K_p * e(t)
$$
 [5.2.1.1]  

$$
K_p = \frac{C(t)}{e(t)}
$$
 [5.2.1.2]

Donde:

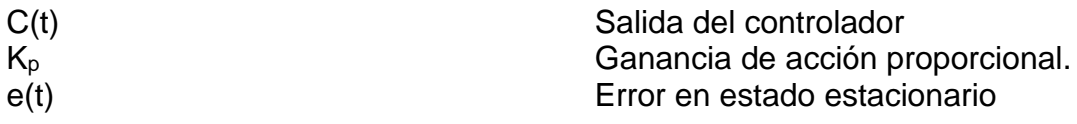

#### **5.2.2 ACCIÓN INTEGRAL**

El inconveniente principal de un controlador con sólo una acción proporcional, es que siempre se hace presente un error por corregir. La acción proporcional fuerza el proceso a llegar al 100%, pero ese 100% no es constante es solo un límite donde puede oscilar en pequeño equilibrio si se exagera el valor de la ganancia proporcional; por ello se dice que se hace presente un error por corregir. La acción integral permite anular este error residual, haciendo que la salida del controlador crezca proporcionalmente al resultado del producto entre el error y el tiempo. Se concluye pues, que un controlador con acción integral anula el error [5].

$$
C(t) = K_i * \int_0^\infty e(t) dt
$$
 [5.2.2.1]

$$
C(t) = K_i \frac{e(s)}{S}
$$
 [5.2.2.2]

$$
T_i = \frac{1}{K_i}
$$
 [5.2.2.3]

Donde:

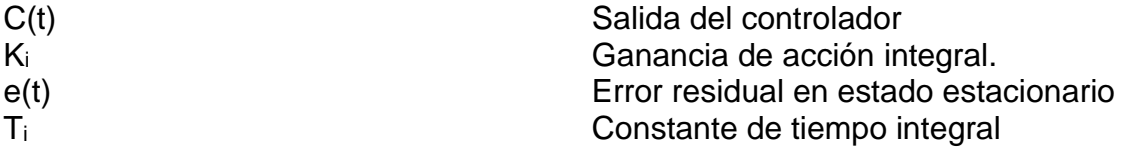

## **5.2.3 ACCIÓN DERIVATIVA**

La acción derivativa ayuda a obtener un tiempo de establecimiento más rápido. La acción integral; a pesar de anular el error residual de la acción proporcional, puede causar inestabilidad o un tiempo establecimiento muy lento. Es por esto que existe una acción derivativa, para complementarlas puesto que ayuda a estabilizar el proceso y obtener un tiempo de establecimiento más corto [5].

$$
C(t) = K_d * \frac{d}{dt} e(t)
$$
 [5.2.3.1]

$$
C(t) = K_d * Se(s)
$$
 [5.2.3.2]

$$
K_d = \frac{C(t)}{Se(s)}\tag{5.2.3.3}
$$

$$
C(t) = T_d * \frac{d}{dt} e(t)
$$
 [5.2.3.4]

$$
T_d = K_d \tag{5.2.3.5}
$$

Donde:

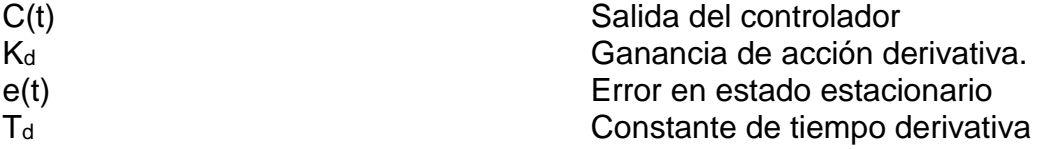

#### **5.3 MÉTODO DE RESPUESTA EN FRECUENCIA**

El método de respuesta en frecuencia consiste en modificar los parámetros a lazo abierto basándose en el diagrama de Bode para que el sistema no se desestabilice

al cerrar el lazo. El diagrama de Bode consiste en una representación de la respuesta del sistema a entradas sinusoidales a frecuencia variable. La salida de un sistema lineal a una entrada sinusoidal es igualmente una señal sinusoidal de la misma frecuencia pero con distinta magnitud y fase. La respuesta en frecuencia se define como esta diferencia entre la magnitud y fase.

El PLC S7-1200 sólo implementa control PI y control PID, por tal motivo en este documento solo se explica el diseño de estos dos controladores [5].

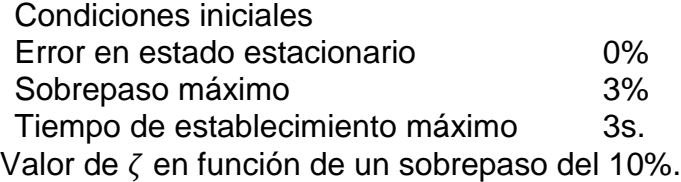

$$
\zeta = -\frac{\ln \frac{\%0S}{100}}{\sqrt{\ln^2 \left(\frac{\%0S}{100}\right) + \pi^2}}
$$
 [5.3.1]

$$
\zeta = -\frac{\ln \frac{3}{100}}{\sqrt{\ln^2 \left(\frac{3}{100}\right) + \pi^2}}
$$
 [5.3.2]

$$
\zeta = 0.7448 \tag{5.3.3}
$$

Margen de fase en función del  $\zeta$  definido.

$$
\zeta = \frac{Pm}{100} \tag{5.3.4}
$$

$$
\zeta * 100 = 74.48^{\circ} \tag{5.3.5}
$$

Ancho de banda en función de tiempo de subida y  $\zeta$ .

$$
W_{bw} = \frac{4}{t_r * \zeta} \sqrt{(1 - 2\zeta^2) + \sqrt{(\zeta^4 - 4\zeta^2 + 2)}}
$$
 [5.3.6]

$$
W_{bw}
$$
\n
$$
= \frac{4}{3 * 0.7448} \sqrt{(1 - 2 * 0.7448^{2}) + \sqrt{(0.7848)^{4} - 4 * 0.7448^{2} + 2)}}
$$
\n[5.3.7]\n
$$
W_{bw} = 0.773 \text{ Rad}/_{S}
$$
\n[5.3.8]

Teniendo como objetivo final de diseño aproximar el proceso a los valores de zita y ancho de banda ideales para que el sistema sea estable y tolerante a perturbaciones, se procede a diseñar un controlador óptimo en base a los valores de ζ y W<sub>bw</sub> definidos anteriormente.

#### **5.3.1 SIMULACIÓN EN MATLAB DE CONTROLADOR PID USANDO EL MÉTODO DE RESPUESTA EN FRECUENCIA**

#### **5.3.1.1 Prueba control proporcional integral**

Se realizó un control proporcional-integral para eliminar el error y mejorar el tiempo de subida. El control proporcional integral consta de multiplicar a la función de transferencia un polinomio; el cual agrega un cero y un polo en la función de transferencia, logrando así que el sistema elimine el error. A dichos factores de ganancia se les llama factor proporcional y factor integral. El factor proporcional fuerza al sistema a converger al 100% en lazo cerrado y el factor integral anula la oscilación causada por la acción proporcional haciendo el error igual a 0%.

#### **5.3.1.1.1 Programa en MATLAB PI a lazo abierto**

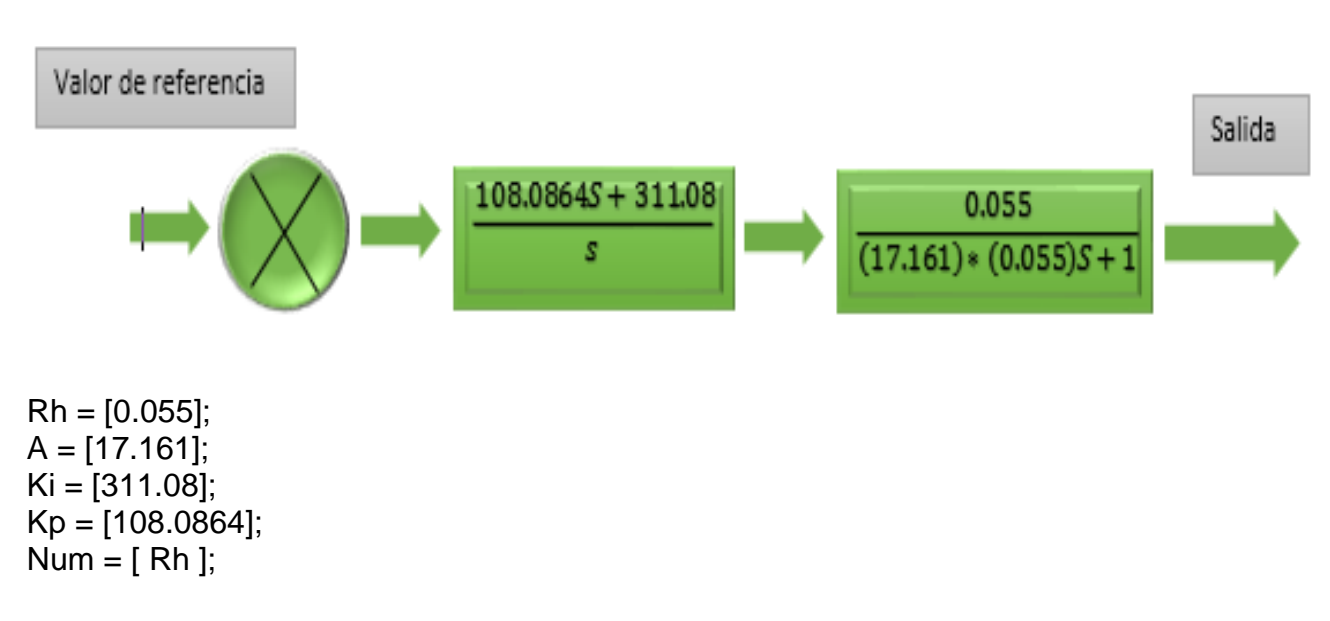

*Figura 32 PI a lazo abierto*

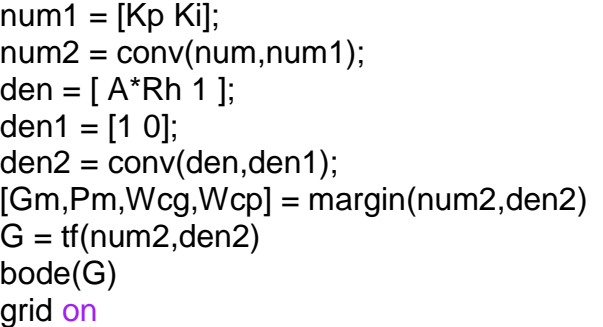

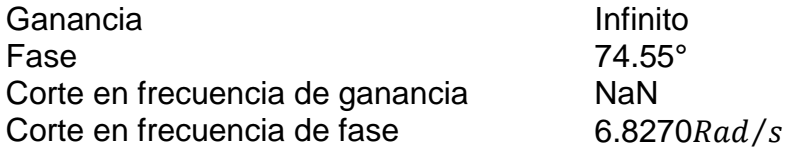

Función de transferencia

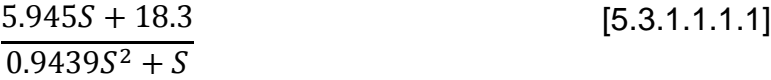

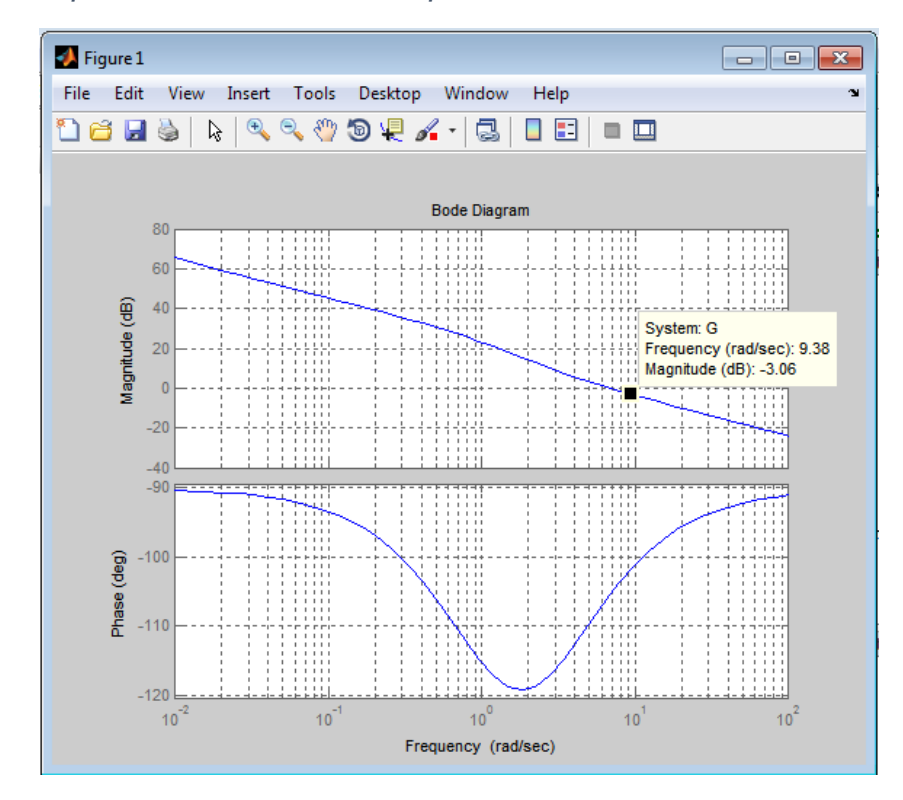

*Figura 33 Respuesta en frecuencia del proceso con controlador PI a lazo abierto*

## **5.3.1.1.2 Programa en MATLAB PI a lazo cerrado**

## *Figura 34 PI a lazo cerrado*

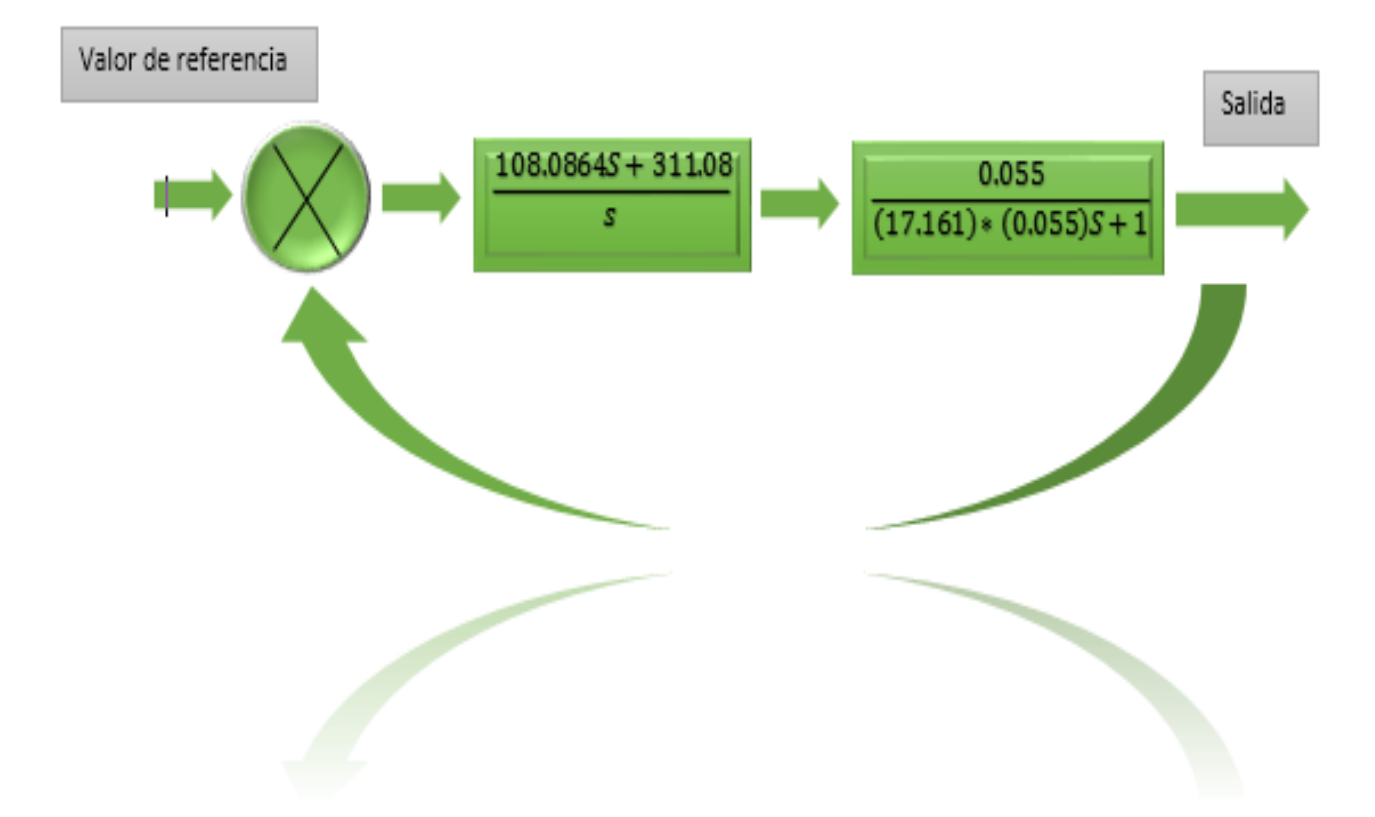

 $Rh = [0.055]$ ;  $A = [17.161]$ ; Ki = [311.08];  $Kp = [108.0864]$ ;  $Num = [Rh];$  $num1 = [Kp Ki];$  $num2 = conv(num, num1);$ den =  $[ A<sup>*</sup>Rh 1 ]$ ; den1 =  $[1 0]$ ;  $den2 = conv(den, den1);$  $[num3, den3] = feedback(num2, den2,1,1)$ [Gm,Pm,Wcg,Wcp] = margin(num3,den3)  $G = tf(num3, den3)$ step(G) grid on

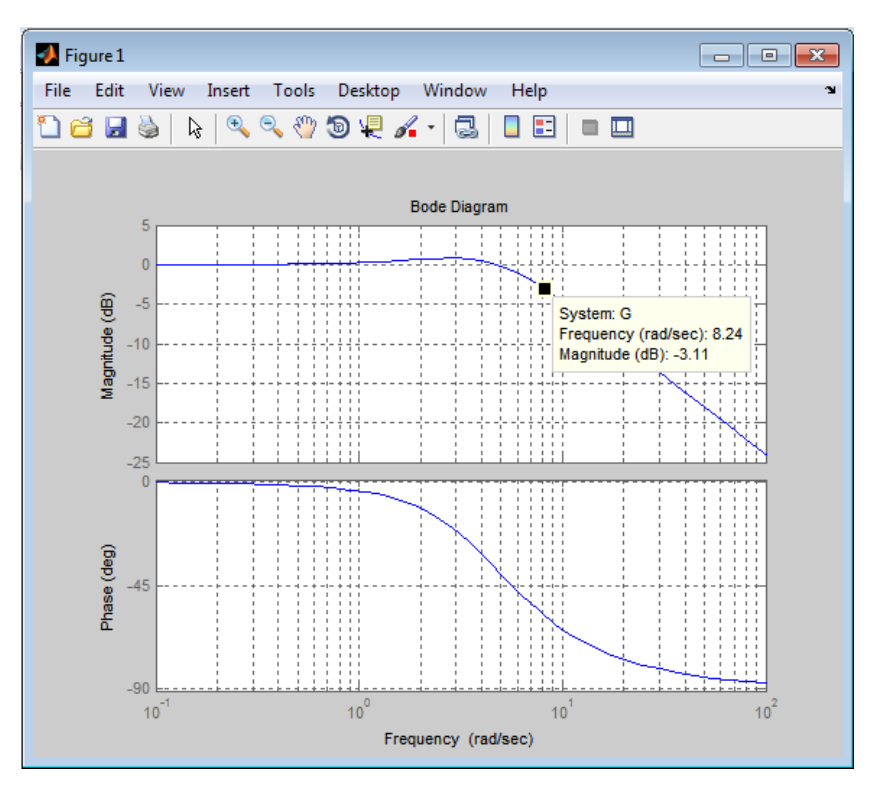

*Figura 35 Respuesta en frecuencia del proceso con controlador PI a lazo cerrado*

*Figura 36 Respuesta en el tiempo del proceso a una entrada escalón con controlador PI a lazo cerrado*

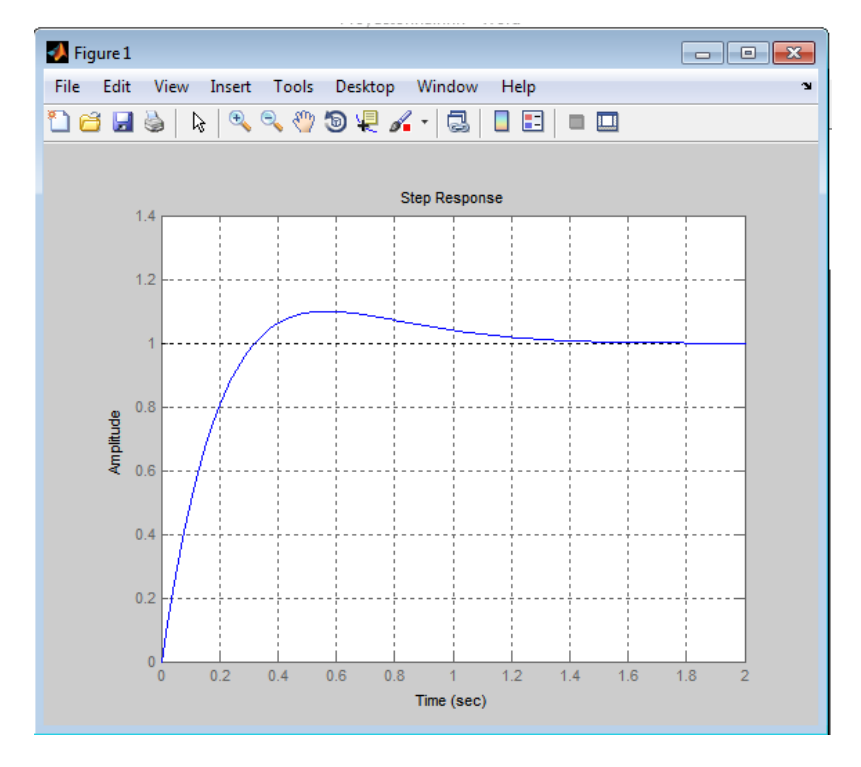

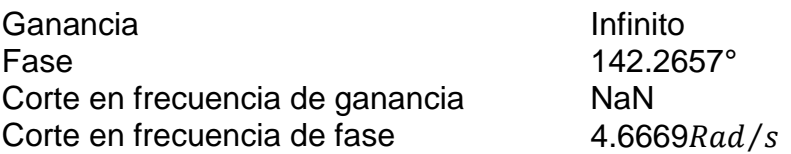

Función de transferencia

$$
\frac{5.945S + 17.11}{0.9439S^2 + 6.945S + 17.11}
$$
 [5.3.1.1.2.1]

#### **5.2.1.1.3 Observaciones**

- Como se pudo observar en la respuesta en frecuencia a lazo abierto, el valor de ancho de banda obtenido con el valor de la relación de  $\frac{Ki}{Kp}$  es de aproximadamente 9.38  $\mathit{Rad}/_\mathit{S}$  mayor que 0.773  $\mathit{Rad}/_\mathit{S}$  obtenido en el diseño ideal. Lo anterior demuestra que el controlador cumple con el ancho de banda requerido en el diseño.
- El margen de fase obtenido a lazo abierto es de 74.55° aproximadamente igual al margen de fase ideal. Lo anterior demuestra que el controlador cumple con el margen de fase requerido en el diseño.
- Los parámetros determinados para el desarrollo del controlador PI también son cumplidos por este.

#### **5.3.1.2 Controlador proporcional integral derivativo**

Se realizó un control proporcional-integral-derivativo para eliminar el error, mejorar el tiempo de subida, el sobre paso y el tiempo de establecimiento. El controlador PID consta de multiplicar a la función de transferencia un polinomio; el cual agrega 2 ceros y un polo en la función de transferencia, logrando así que el sistema elimine el error y aumente el sobre pico a lazo cerrado. A dichos factores de ganancia se les llama factor proporcional, factor integral y factor derivativo. El factor proporcional fuerza el sistema a converger al 100% en lazo cerrado, el factor integral anula la oscilación causada por la acción proporcional haciendo el error igual a 0% y el factor derivativo debe reducir el tiempo de subida y el tiempo de establecimiento.

#### **5.3.1.2.1 Programa en MATLAB PID a lazo abierto**

## *Figura 37 PID a lazo abierto*

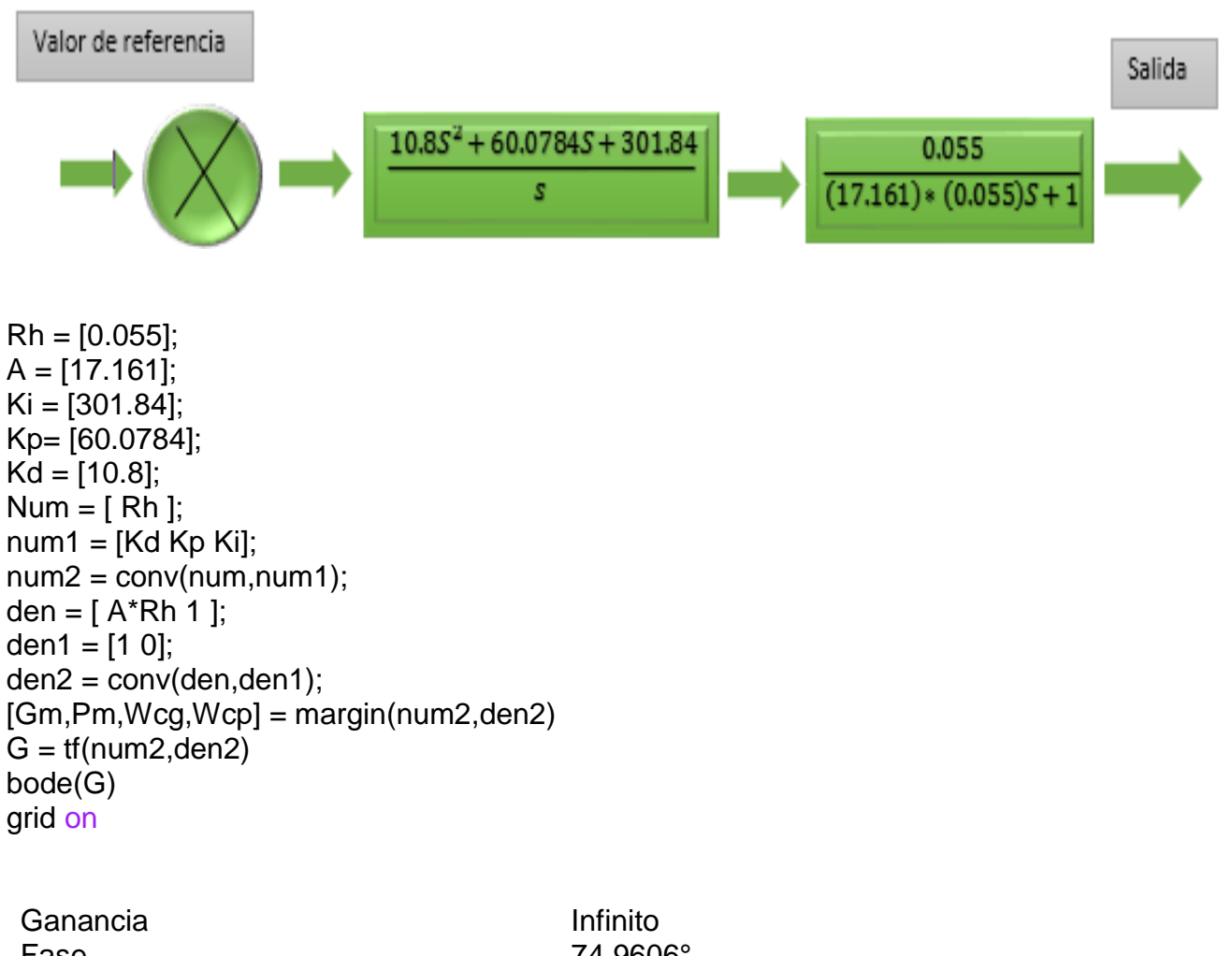

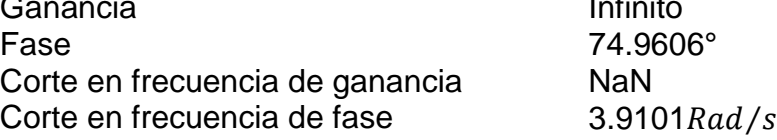

Función de transferencia

 $0.594S<sup>2</sup> + 3.304S + 16.6$  $0.9439S^2 + S$ [5.3.1.2.1.1]

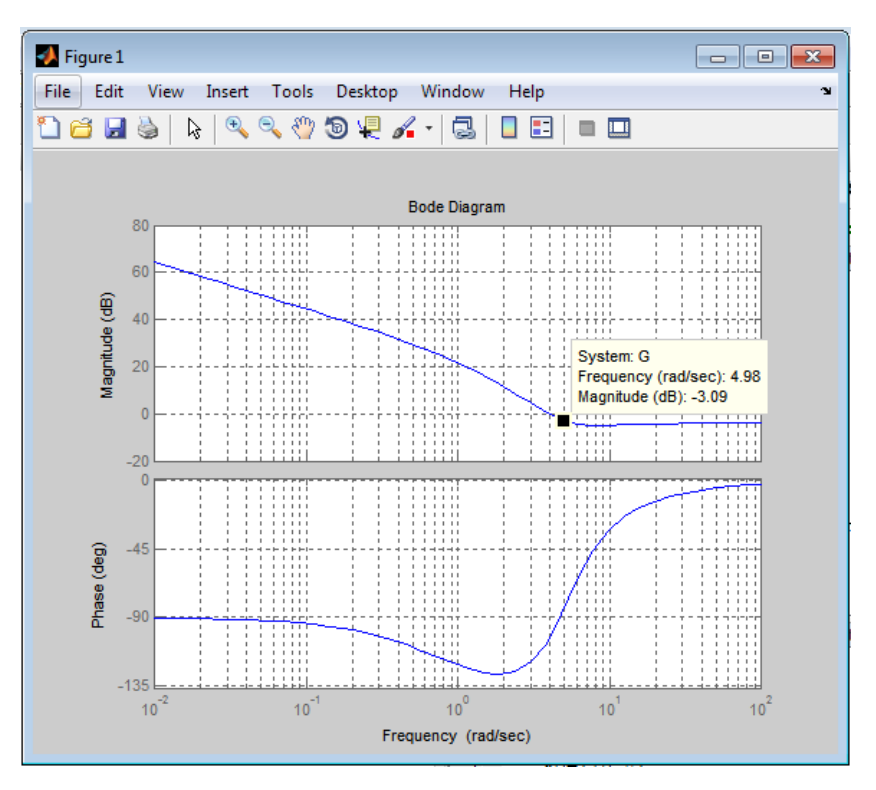

*Figura 38 Respuesta en frecuencia del proceso con controlador PID a lazo abierto*

## **5.3.1.2.2 Programa en MATLAB PID a lazo cerrado**

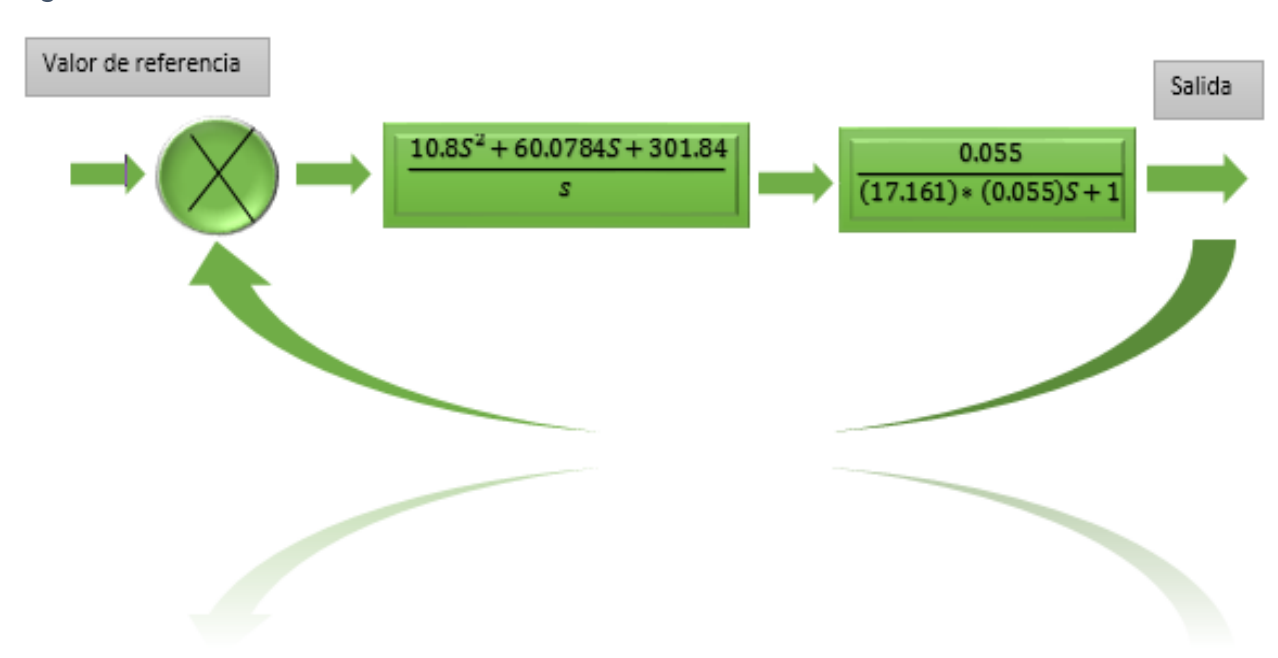

*Figura 39 PID a lazo cerrado*

 $Rh = [0.029]$ ;  $A = [17.161]$ ; Ki = [301.84]; Kp = [60.0784];  $Kd = [10.8]$ ; Num  $=$  [ Rh ];  $num1 = [Kd Kp Ki];$  $num2 = conv(num, num1);$ den =  $[ A<sup>*</sup>Rh 1 ]$ ; den1 =  $[1 0]$ ;  $den2 = conv(den, den1);$  $[num3,den3] = feedback(num2,den2,1,1)$  $[Gm, Pm, Wcg, Wcp] = margin(num3, den3)$  $G = tf(num3, den3)$ step(G) grid on

*Figura 40 Respuesta en el tiempo del proceso a una entrada escalón con controlador PID a lazo cerrado*

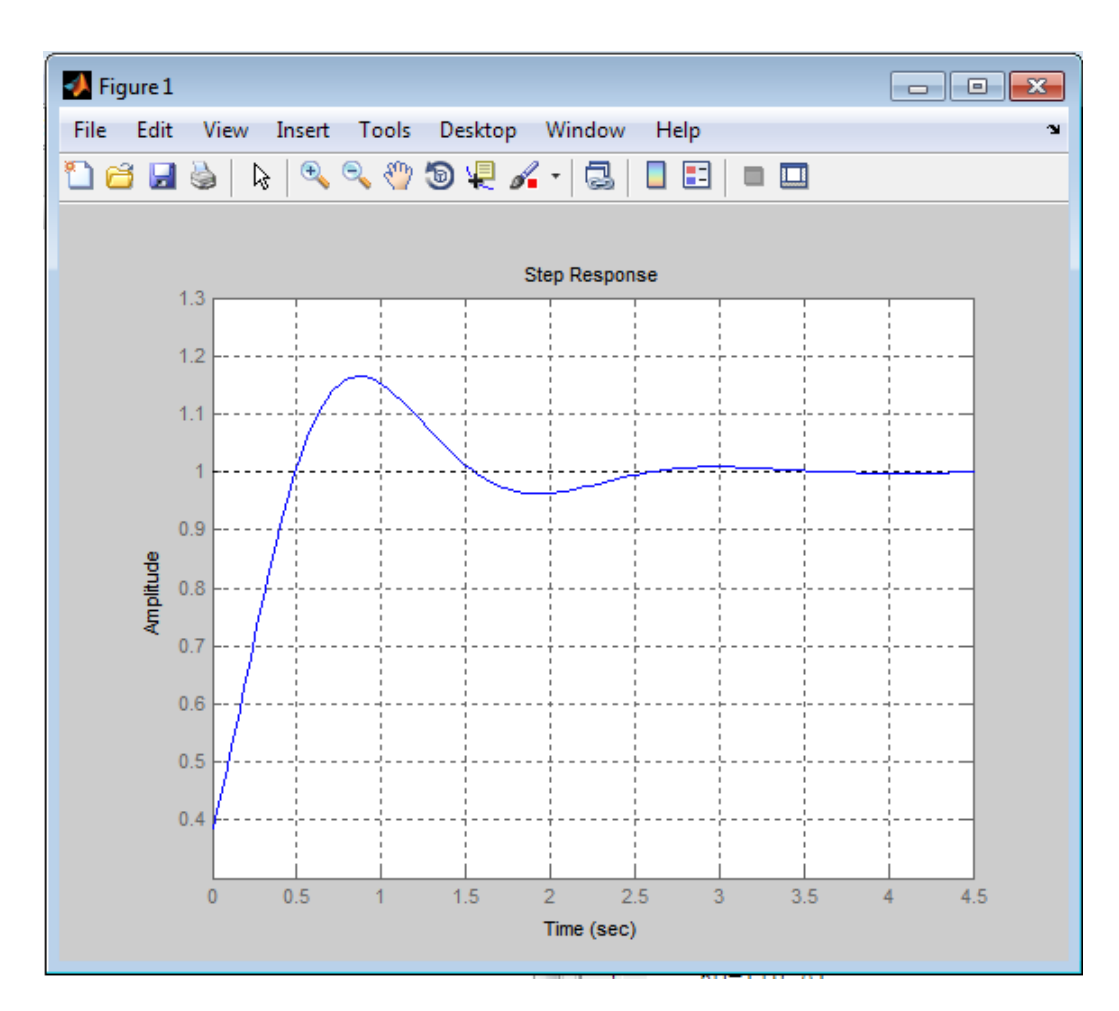

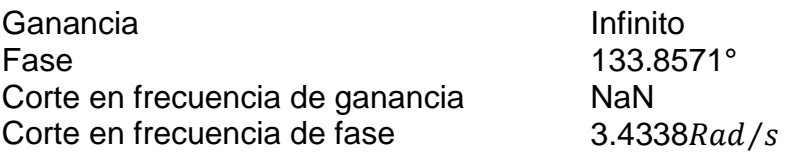

Función de transferencia

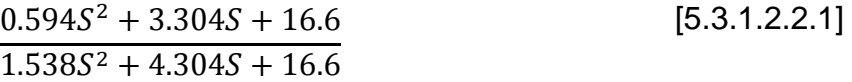

#### **5.3.1.2.3 Observaciones**

- Como se pudo observar en la respuesta en frecuencia a lazo abierto, el valor de ancho de banda obtenido con el valor de la relación de  $K_i/K_p$  es de aproximadamente 4.98 Rad⁄s mayor que 0.776 Rad⁄s obtenido en el diseño ideal. Lo anterior demuestra que el controlador cumple con el ancho de banda requerido en el diseño.
- El margen de fase obtenido es de 74.9606° mayor al margen de fase ideal. Lo anterior demuestro que el controlador cumple con el margen de fase requerido en el diseño.
- El tiempo de establecimiento en el controlador PID es de 3 segundos, lo que cumple con el tiempo definido para el diseño.
- El tiempo de subida mejoro visiblemente aplicando el controlador PID
- El sobre paso se hizo mayor aplicando el controlador PID, lo que permite que el sistema sea más tolerante a perturbaciones.
- El proceso funciona de manera satisfactoria.

#### **5.4 DEFINICION DE PARAMETROS DEL CONTROLADOR PID PARA EL PLC S7 1200**

Acción Proporcional

$$
K_p = 60.0784 \tag{5.4.1}
$$

Acción Integral

$$
T_i = \frac{1}{K_i} \tag{5.4.2}
$$

$$
T_i = \frac{1}{301.84} \tag{5.4.3}
$$

$$
T_i = 0.003313s \t\t[5.4.4]
$$

Acción Derivativa

$$
T_d = K_d
$$
 [5.4.5]  
\n
$$
T_d = 10.8s
$$
 [5.4.6]

#### **6. IMPLEMENTAR LA LEY DE CONTROL DEL SISTEMA A CONTROLAR EN UN AUTÓMATA PROGRAMABLE S7 1200**

STEP 7 Professional y el SIMATIC WinCC Basic son herramientas de ingeniería moderna para la configuración y programación de todos los controladores SIMATIC.

STEP 7 permite:

- *Reducir el tiempo invertido en ingeniería*
- *Puesta en marcha rápida*
- *Menor tiempo de parada*
- *Seguridad de las inversiones*

*Lenguajes de programación IEC - Potentes editores y compiladores de rendimiento* 

- Texto estructurado (SCL)
- Esquema de contactos (KOP)
- Diagrama de funciones (FUP)
- Lista de instrucciones (AWL)
- Programación de secuencia (GRAPH)

El controlador lógico programable (PLC) S7-1200 es un equipo que ofrece la flexibilidad y capacidad de controlar una gran variedad de dispositivos para las distintas tareas de automatización. El PLC está compuesto principalmente por una CPU y por módulos adicionales que cumplen con tareas específicas.

La CPU Simatic S7 12000 dispone de una serie de registros que se emplean durante la ejecución del programa de usuario. La dirección física de las posiciones de memoria se asignara teniendo en cuenta la posición del módulo con respecto a la posición de la CPU del sistema.

# **6.1 ADECUACIÓN DE SEÑAL ANALOGICA**

Se desea trabajar con un número real que varié entre 0 y 100. Motivo que hace necesaria la adecuación de la señal análoga; puesto que el PLC S7 1200 recibe en su entrada análoga un numero entre 0 y 27 648, esta adecuación consiste en normalizar y escalar la señal, consiguiendo así un número que se encuentre en el rango de salida deseado.

## **6.1.1 NORMALIZACIÓN DE SEÑAL ANÁLOGA**

La normalización de señales es el proceso a través del cual una señal análoga es dividida por un número determinado, que debe corresponder al número máximo de la resolución del dispositivo. El proceso de normalización debe ser equitativo para toda la señal, es decir, tanto las medidas más altas como las medias y las más altas deben ser elevadas en la misma proporción.

El PLC S7 1200 permite realizar este proceso de normalización, en un bloque de funciones básicas llamado NORM\_X. Donde NORM\_X normaliza el parámetro VALUE dentro del rango de valores especificados en sus entradas MIN y MAX.

#### *Figura 41 Bloque NORM\_X PLC S7 1200*

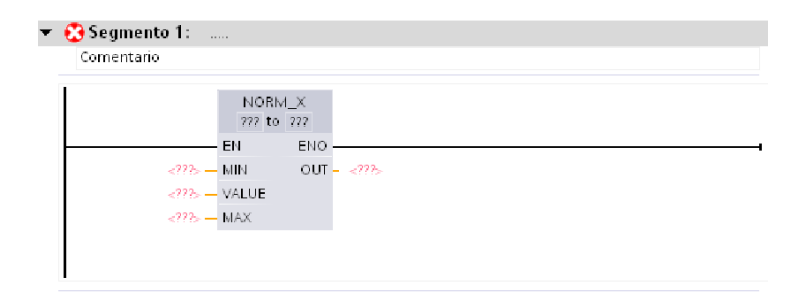

# **6.1.2 ESCALADO DE LA SEÑAL ANÁLOGA**

El escalado de señales es el proceso a través del cual una señal análoga es multiplicada por un número determinado, que debe corresponder al número máximo del rango deseado la salida.

El PLC S7 1200 permite realizar este proceso de escalado, en un bloque de funciones básicas llamado SCALE X. Donde SCALE X escala el parámetro VALUE normalizado, dentro del rango de valores especificados en sus entradas MIN y MAX.

*Figura 42 Bloque SCALE\_X S7 1200*

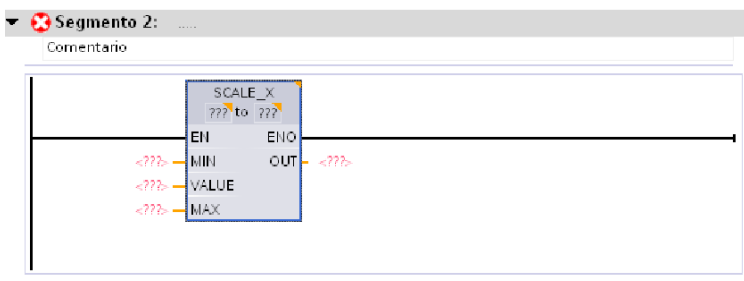

#### *Figura 43 Normalización y escalado del proceso*

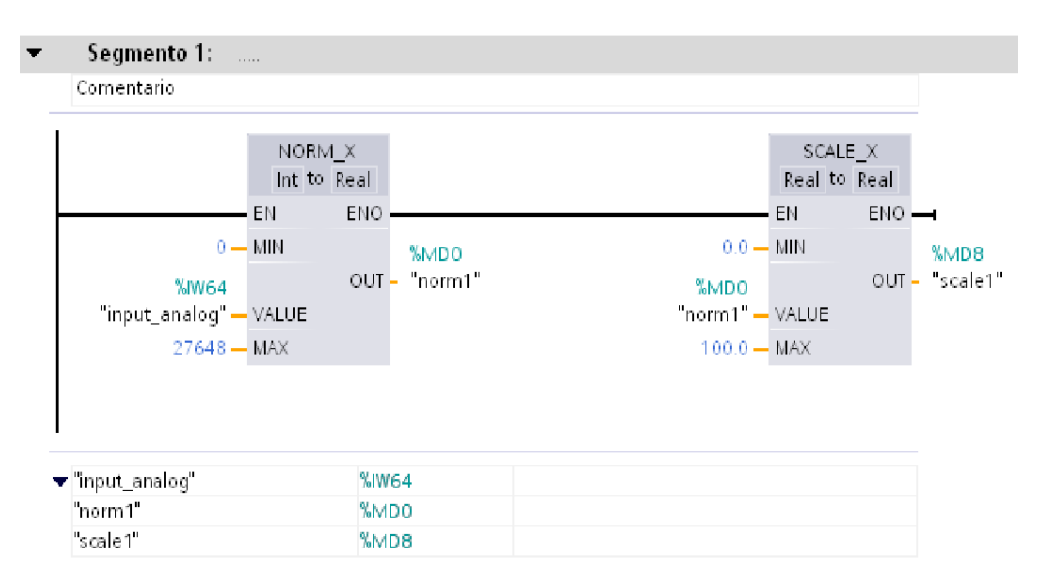

# **6.2 IMPLEMENTACIÓN DE CONTROLADOR PID EN EL PLC S7 1200**

El PLC S7 1200 permite implementar control PID, en un bloque de funciones básicas llamado PID\_Compact. Donde al ingresar los valores definidos para el control PID, se puede observar en la interfaz gráfica del PLC, 3 curvas de comportamiento; entrada análoga, setpoint y salida análoga. Setpoint corresponde al valor de estabilización del sistema, y su unidad de medida depende de la variable a controlar.

#### *Figura 44 Bloque PID\_Compact*

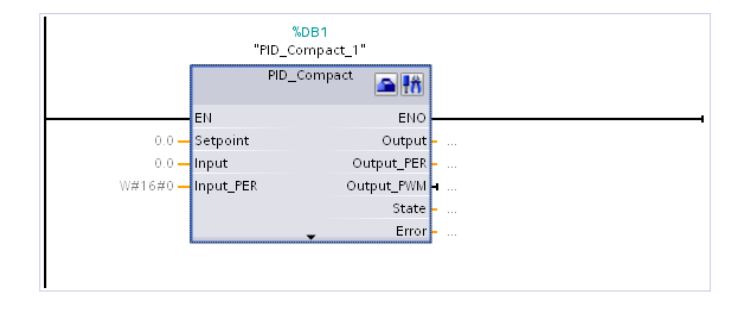

En la sección de ajustes avanzados del bloque PID\_Compact se debe ingresar los valores definidos; en el capítulo 5 del actual proyecto, para el control PID.

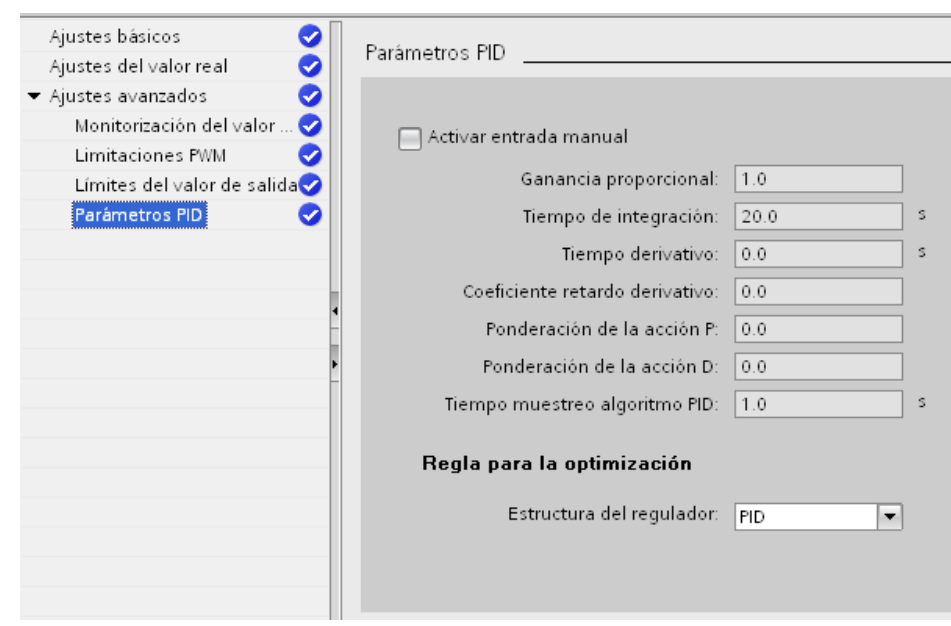

*Figura 45 Definición de parámetros del controlador PID*

Luego se define, el modo de entrada salida; análoga o digital, además del valor del setpoint y su respectiva unidad de medida. El setpoint puede ser ajustado por el usuario según su necesidad, los límites del proceso son establecidos por la capacidad del recipiente donde se almacena el líquido.

En el caso particular de este proyecto la capacidad del tanque es de 13 litros, siendo este su 100%. El valor del setpoint es una medida porcentual; de nivel, y puede ser ajustado en cualquier valor real existente entre 0 y 100%.

#### *Figura 46 Definición de entrada/salida*

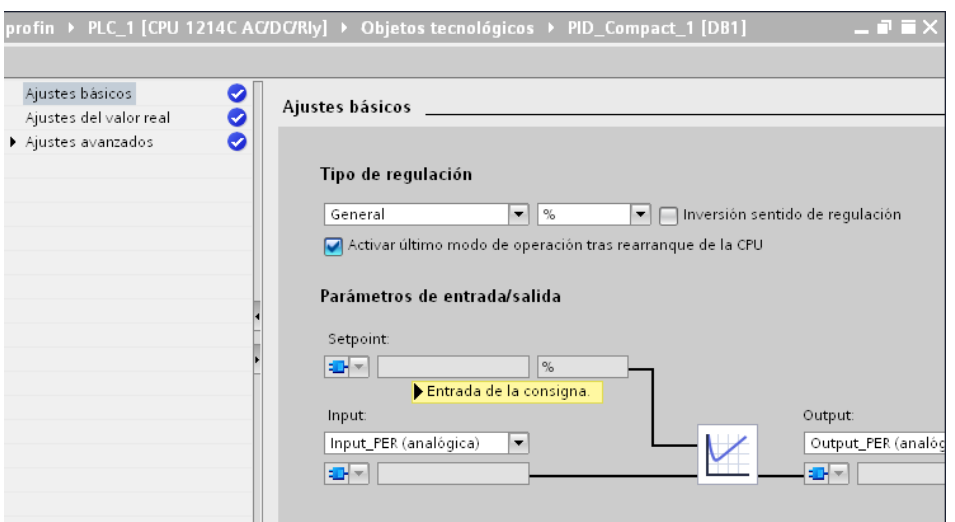
# **7. ELABORAR EL SOFTWARE PARA SUPERVISIÓN Y CONTROL DEL PROCESO A TRAVÉS DE SCADA**

La plataforma Scada se utiliza para supervisar y controlar procesos físicos. Esto puede ser efectuado desde una interfaz gráfica; llamada HMI (Human Machine Interface), que además puede poseer una base de datos, donde se registre la evolución del proceso. La plataforma Scada ofrecida por el PLC S7 1200, es Wincc.

## **7.1 DISEÑO DE HMI**

La interfaz hombre máquina, diseñada consta de una figura de todo el proceso. Se puede observar en la figura 43, el comportamiento del proceso; guiado por flechas que indican la dirección del líquido, además de la ubicación exacta de cada uno de los elementos pertenecientes al proceso.

*Figura 47 Imagen principal del HMI*

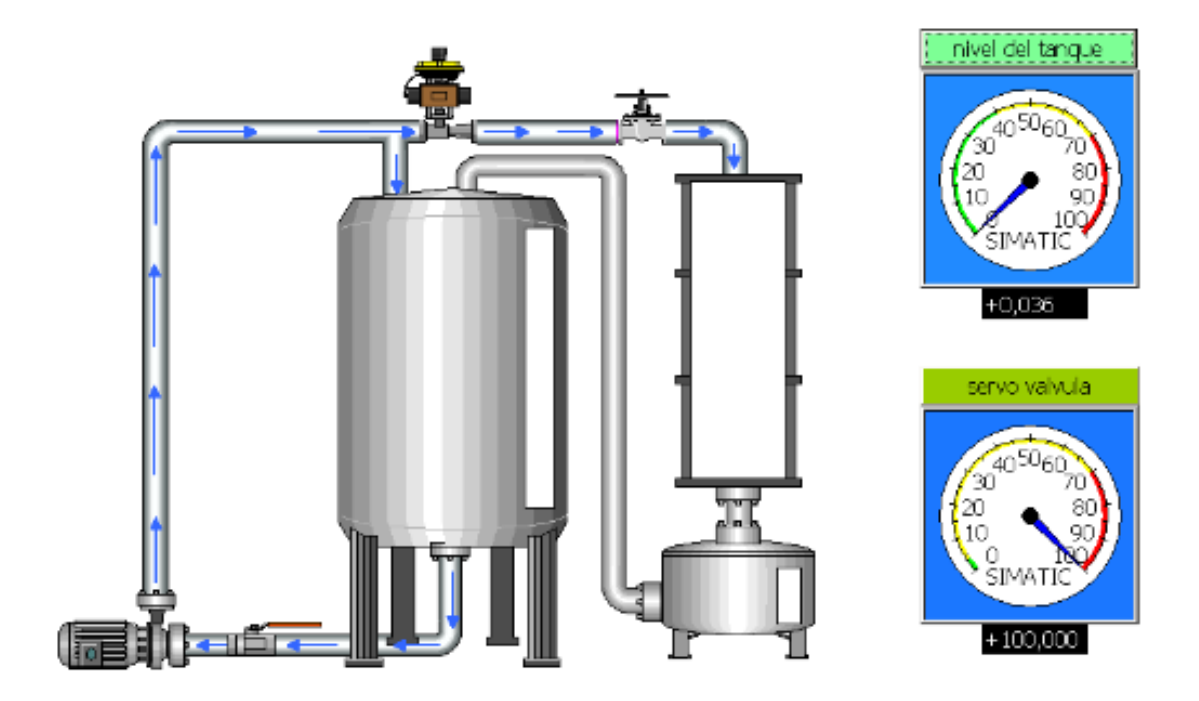

### **8. PRUEBAS**

Se realizaron 2 pruebas previas al proyecto con respecto al controlador PID. La primera prueba fue realizada en base a los parámetros definidos en el diseño del controlador PID especificado en el capítulo 5. La segunda prueba se realizó utilizando la opción PID en ajuste fino, interno en el PLC S7 1200. Del resultado obtenido para cada prueba, se concluyó que, el controlador optimizado por el PLC es menos eficiente que el controlador diseñado.

# **8.1 INICIO DEL PROCESO**

El proceso inicia con el tanque vacío. En el instante en que comienza a llenarse, lo hace en un estado transitorio, presente en todos los procesos dinámicos. Luego de este estado transitorio; tiempo de respuesta, continua en un estado estable, condicionado a la no perturbación del proceso.

Se observa en la figura 48 que, el controlador actúa sobre el estado transitorio. Pero, si el valor de la entrada análoga es igual al valor de referencia, la salida del controlador es 0.

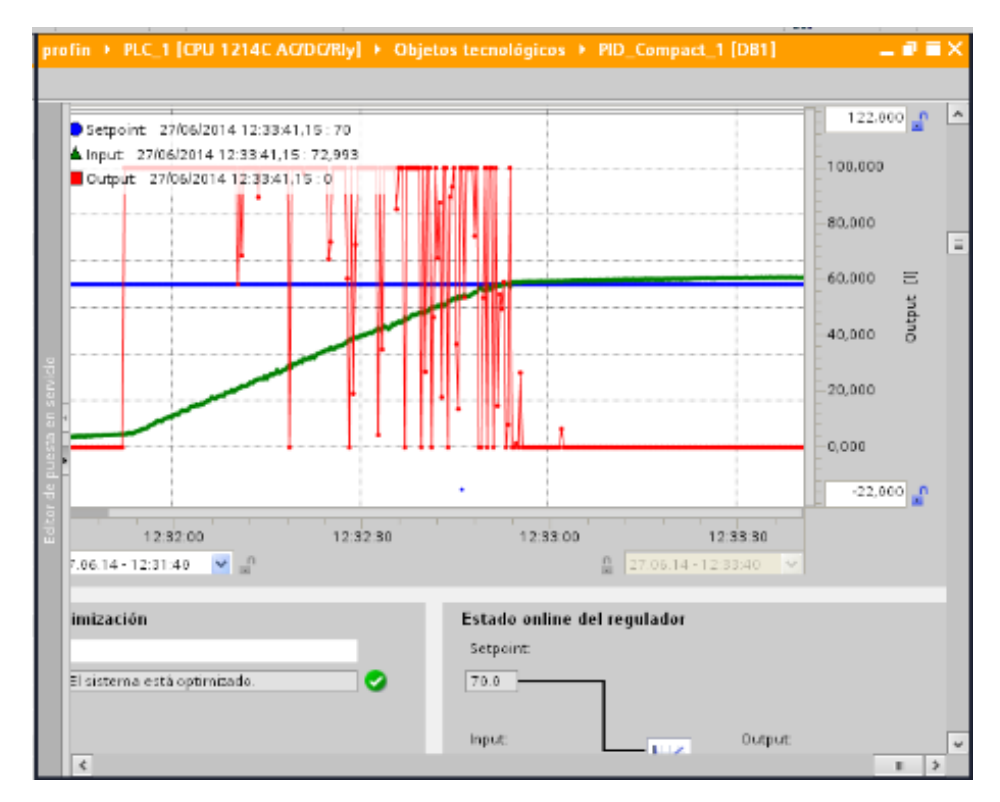

#### *Figura 48 Estado transitorio con error de tierras*

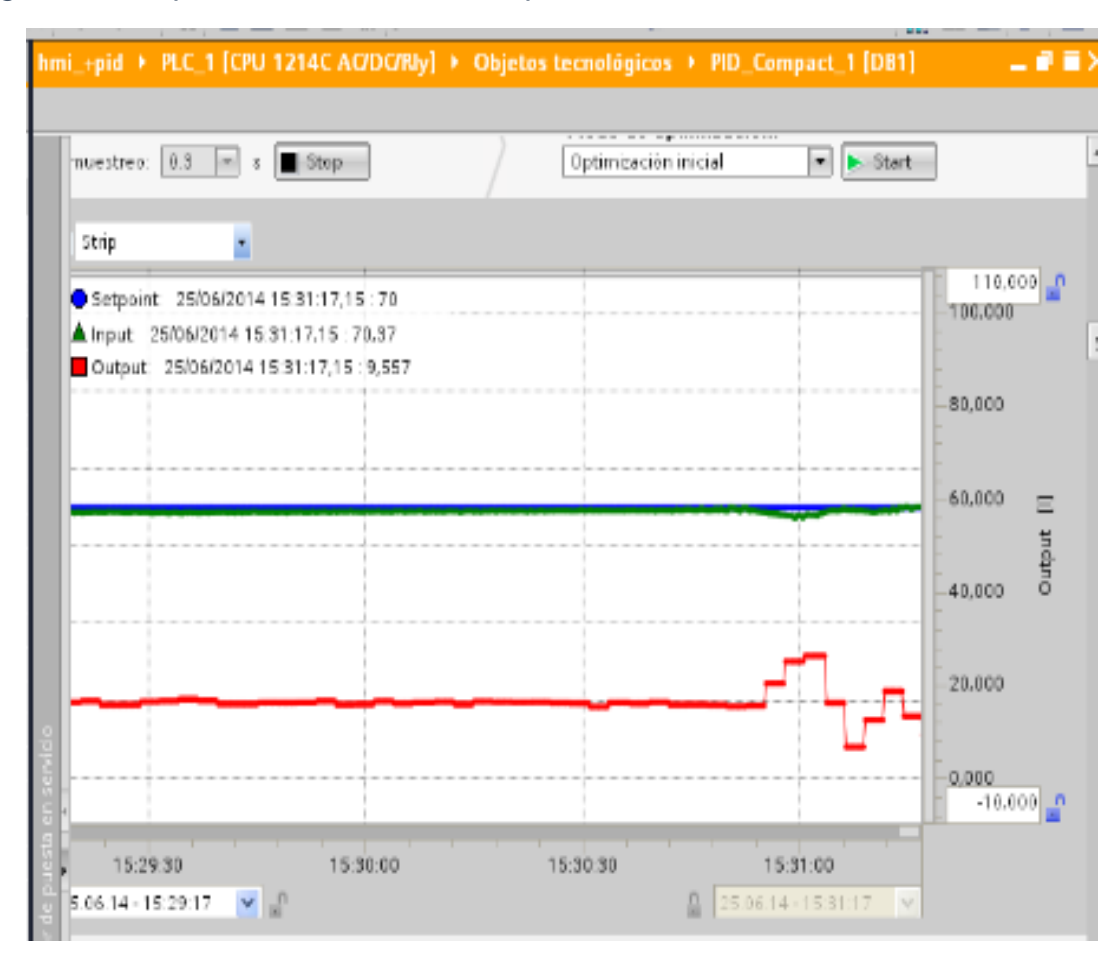

*Figura 49 Respuesta del controlador a proceso estable*

### **8.2 PRUEBA DE PROCESO INESTABLE**

Las perturbaciones son bastante comunes en los procesos físicos, es por ello que los controladores deben ser tolerantes a dichas perturbaciones; teniendo en cuenta que las perturbaciones pueden encontrarse, por encima o por debajo del setpoint, esta tolerancia se logra con un sobrepaso en la curva de la función de transferencia del proceso.

# **8.2.1 PRUEBA DE PROCESO INESTABLE POR ENCIMA DEL SET POINT**

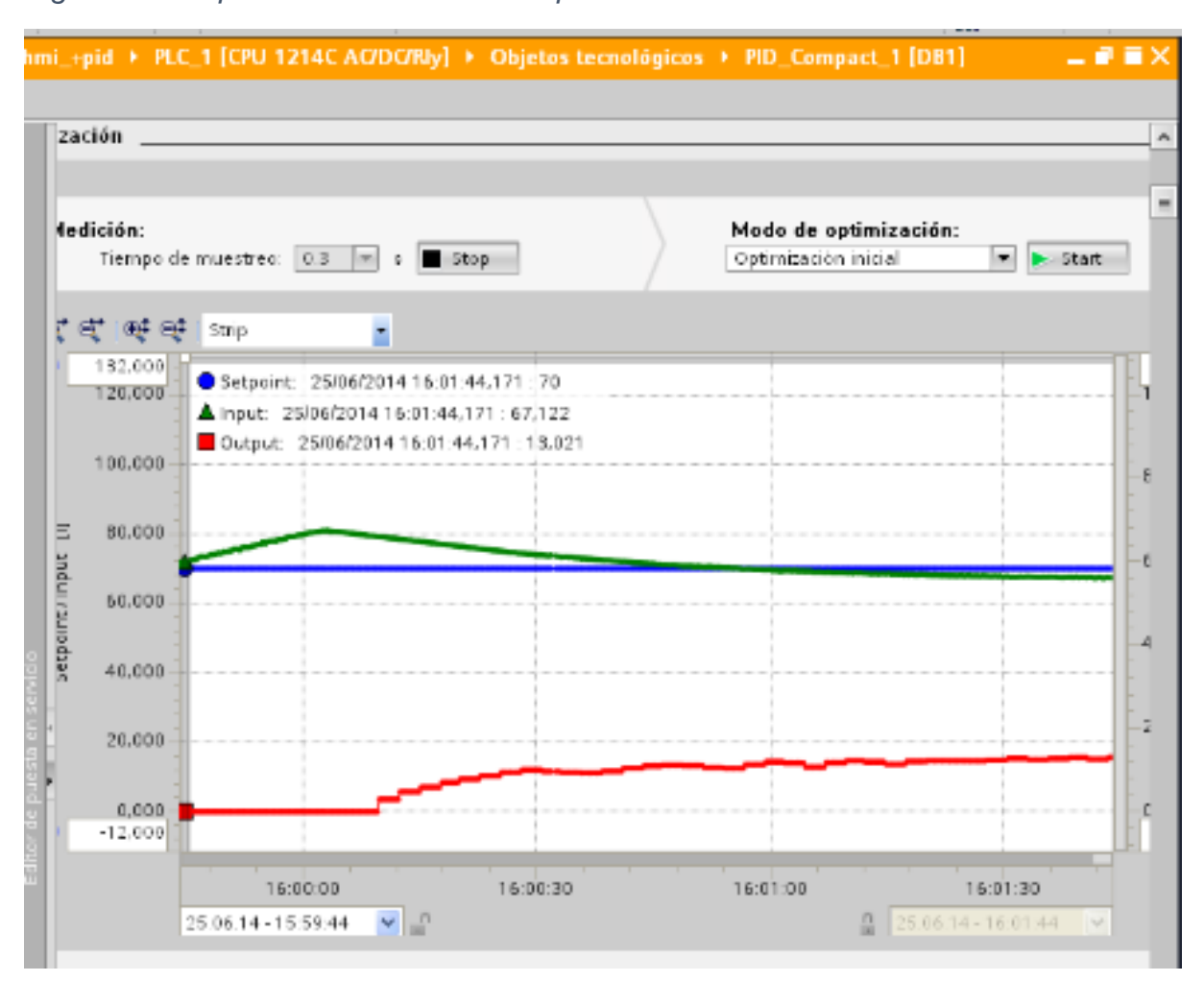

*Figura 50 Respuesta del controlador a proceso inestable*

Para hacer el proceso inestable, se llenó el tanque por encima del valor definido de valor de referencia. Y se observó el comportamiento del controlador, expuesto en la figura 50.

### **8.2.2 PRUEBA DE PROCESO INESTABLE POR DEBAJO DEL SET POINT**

Para hacer el proceso inestable, se llenó el tanque por debajo del valor definido de valor de referencia. Y se observó el comportamiento del controlador, expuesto en la figura 51.

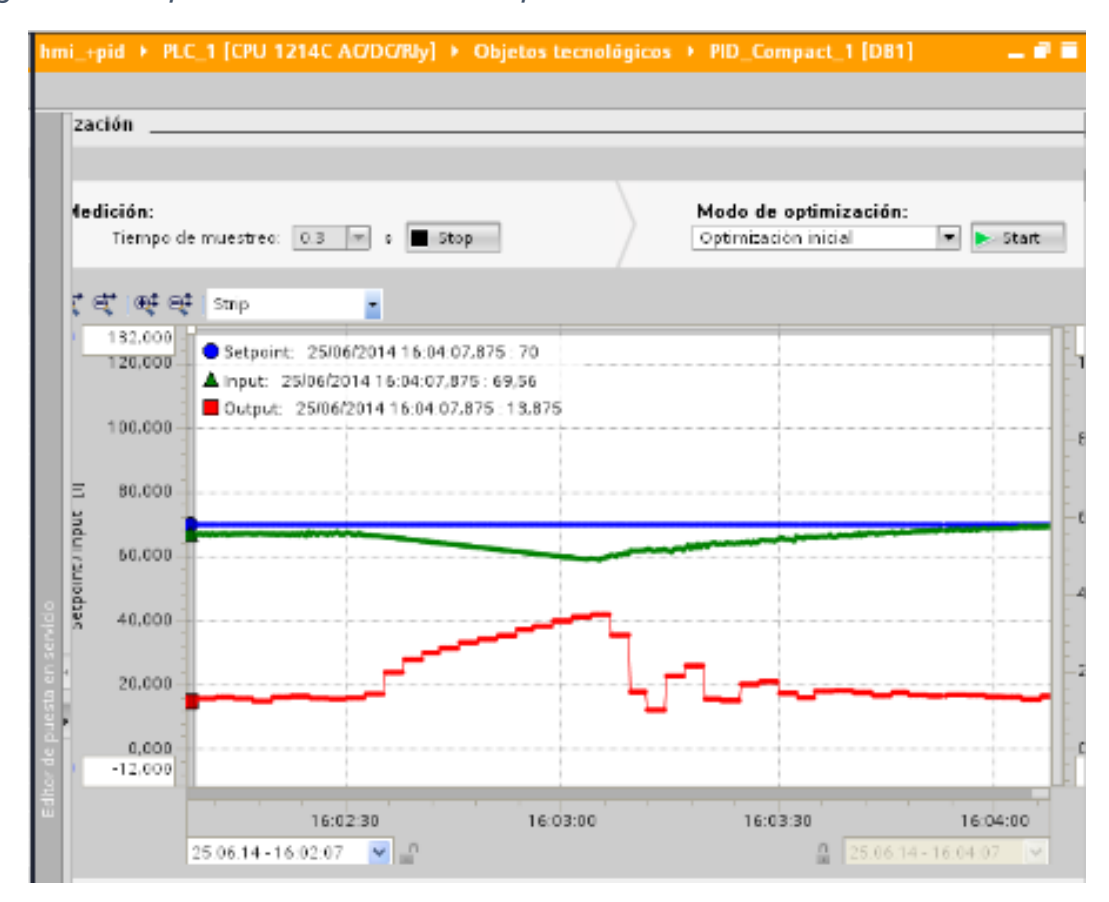

*Figura 51 Respuesta del controlador a proceso inestable*

# **CONCLUSIONES**

- Los procesos físicos en la industria, requieren de controladores. El controlador PID implementado en un autómata programable s7 1200 resulta ser muy eficiente para resolver los problemas de este proyecto, funcionando de manera adecuada en las pruebas realizadas, dando un tiempo de respuesta satisfactorio a las condiciones del proceso.
- $\checkmark$  Una plataforma Scada es bastante útil, ya que se puede supervisar el proceso de forma didáctica, y el usuario no requiere amplios conocimientos en el campo de control, para entenderlo. Además de la posibilidad de definir los parámetros en base a las necesidades del usuario y del proceso.
- $\checkmark$  Aunque el entorno de programación de la plataforma Arduino resulta sencillo y agradecido con el usuario, es una herramienta de gran provecho y bajo costo en la industria. Adecuado para lugares estrechos y como extensión de otros entornos de programación, es decir, un excelente esclavo.
- $\checkmark$  La aplicación de la servo válvula fue un éxito. Se consiguió emplear la servo válvula como un dispositivo confiable, sin vibraciones y resistente a pequeñas perturbaciones.
- $\checkmark$  Una parte fundamental en cualquier proyecto es la adecuación óptima de cada uno de los sensores integrados al proceso, ya que de ello depende la confiabilidad del sistema.

### **BIBLIOGRAFIA**

[1] **Gil Trejos, Oscar Fernando y Robayo Garcia, David Fabian.** *Diseño Construccion y Control de un sistema de almacenamiento de liquidos de segundo orden.* Pereira : Universidad Tecnologica de Pereira, 2011.

[2] **http://fluidos.eia.edu.co/.** *http://fluidos.eia.edu.co/.* **[En línea] http://fluidos.eia.edu.co/hidraulica/laminar\_turbulento.htm.**

**[3]** *Elaboración de modelos matemáticos de sistemas hidraulicos.* 

**[4] Helbing, W. y Burkart, A.** *Tablas quimicas para laboratorio e industria.*  **Barcelona : reverté, S.A., 1985.**

**[5] Campo, Sigilfredo C. Arregoces.** *Notas de clase.* **Pereira : Universida Tecnologica de Pereira, 2013.**

**[6] Upgraded cylindrical photoelectric sensor.** *DC cylindrical housing type.*  **s.l. : Autotonics, 2007.**

**[7] Seed Studio Work.** *Seed Studio Work.* **[En línea] 27 de Mayo de 2010. [Citado el: 26 de marzo de 2012.] http://www.seeedstudio.com/depot/datasheet/micro%20hydro%20generator% 20datasheet-1.pdf.**

**[8] Lopez Garcia , M. y Ramon , M. Medicion de caudal y transductores de caudal de fluidos.** *Instrumentacion y comunicaciones industriales.* **2007.**

**[9] Wikipedia.** *Wikipedia.* **[En línea] 8 de Agosto de 2013. [Citado el: 02 de diciembre de 2013.] http://es.wikipedia.org/wiki/V%C3%A1lvula\_antirretorno.**

**[10] Robotics.** *Robotics.* **[En línea] 2013. [Citado el: 28 de marzo de 2014.] http://dlnmh9ip6v2uc.cloudfront.net/datasheets/Robotics/hs805.pdf.**

**[11] Candelas, Herias Francisco A. y Corrales , Ramon Juan A.** *Servomotores.*  **San vicente de aspeig : Universitat d'Alacant , 2007.**